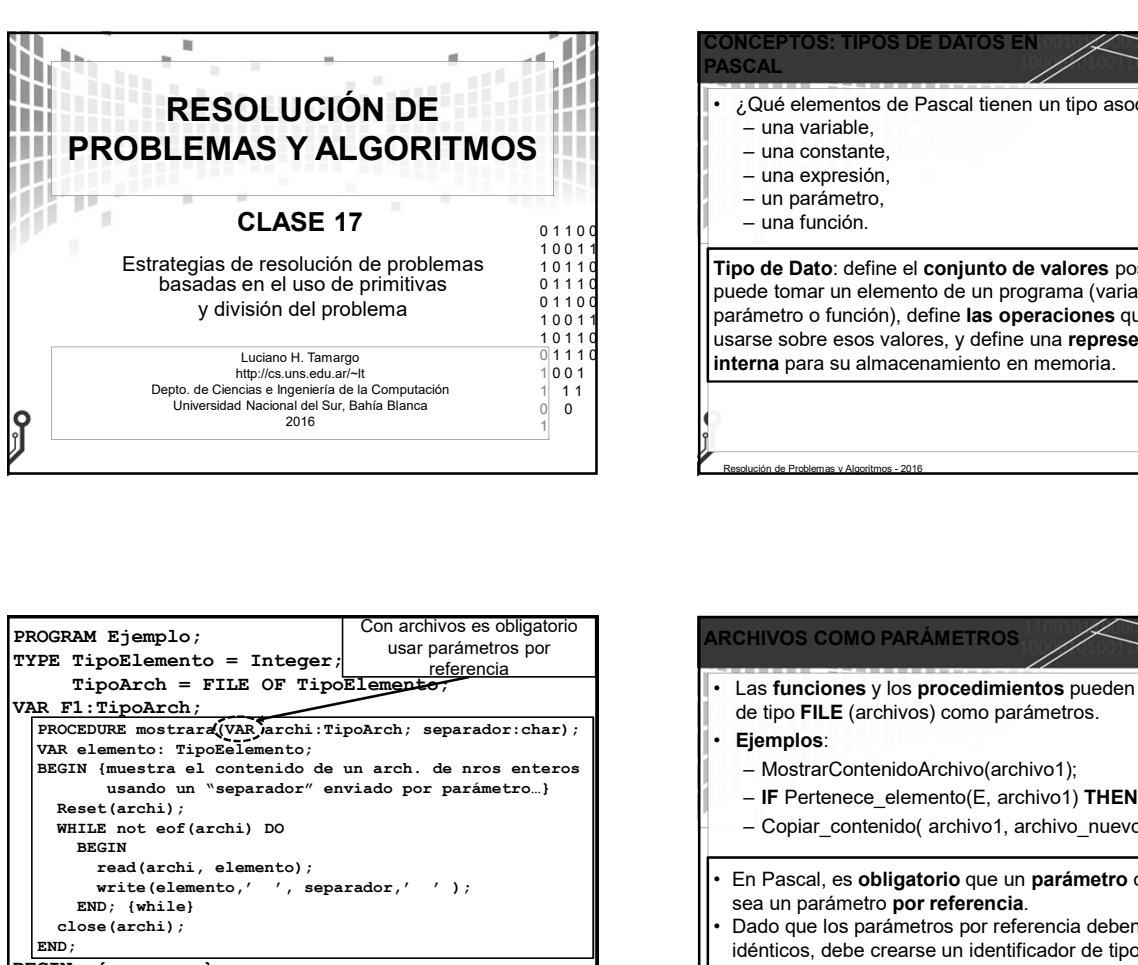

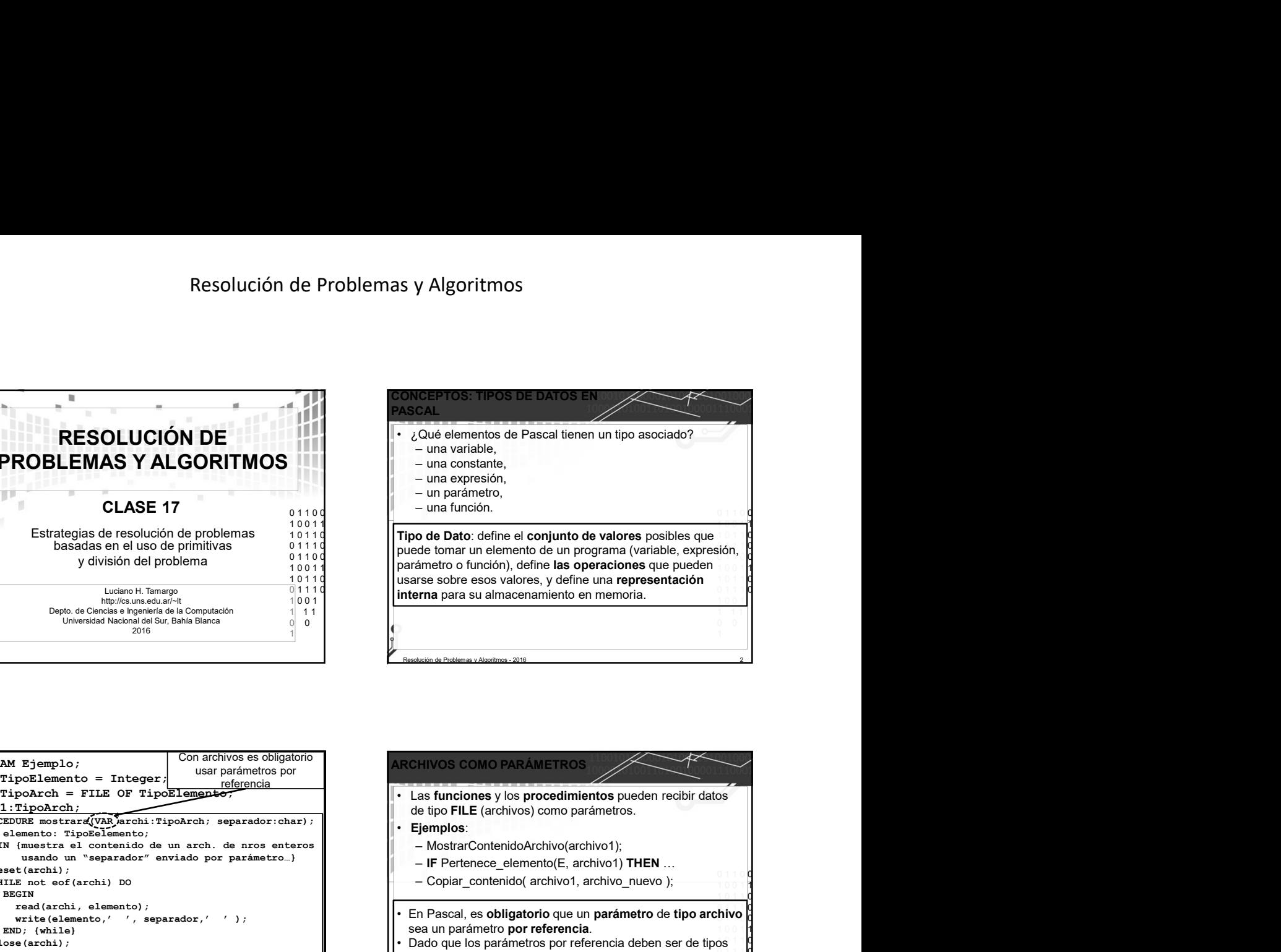

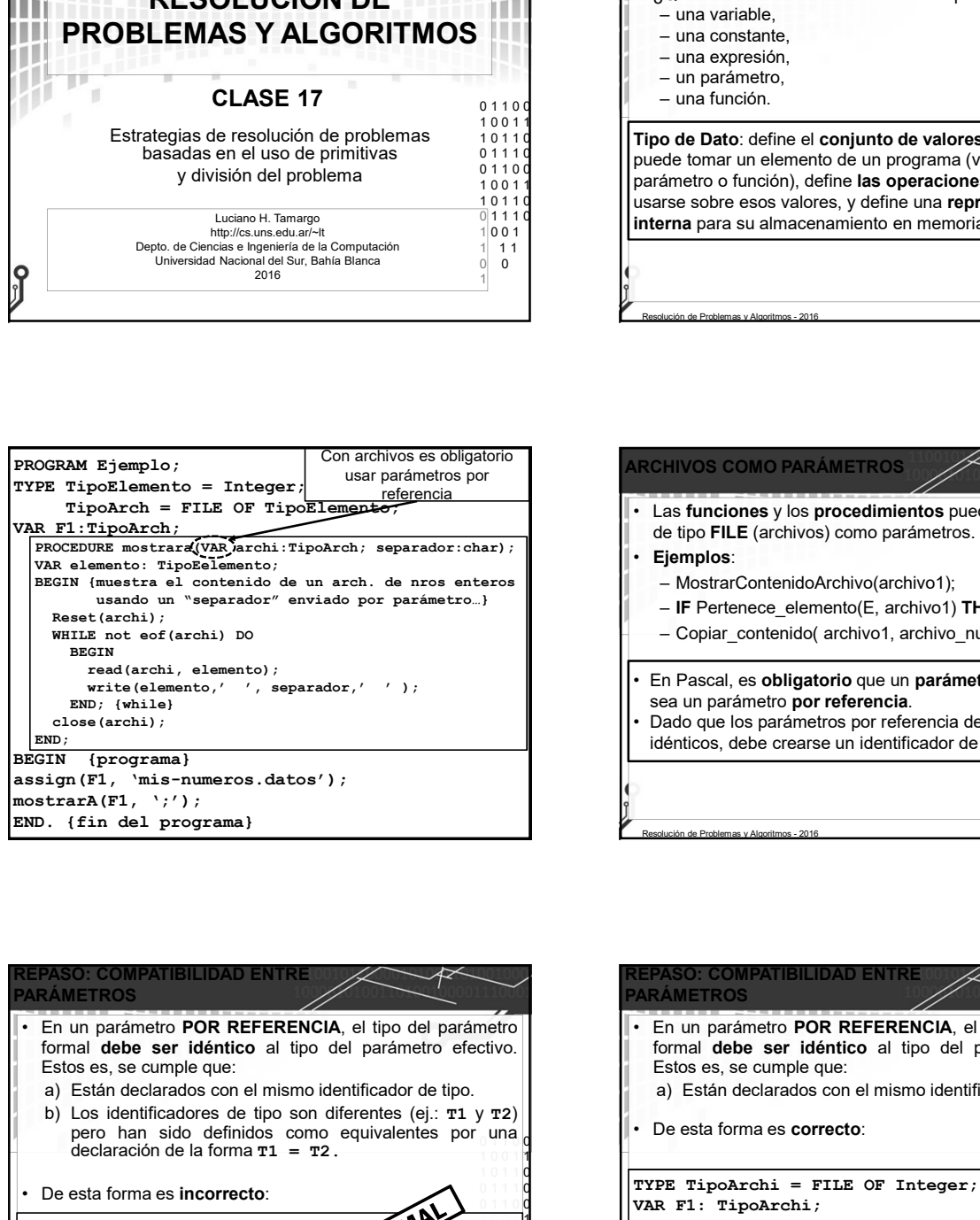

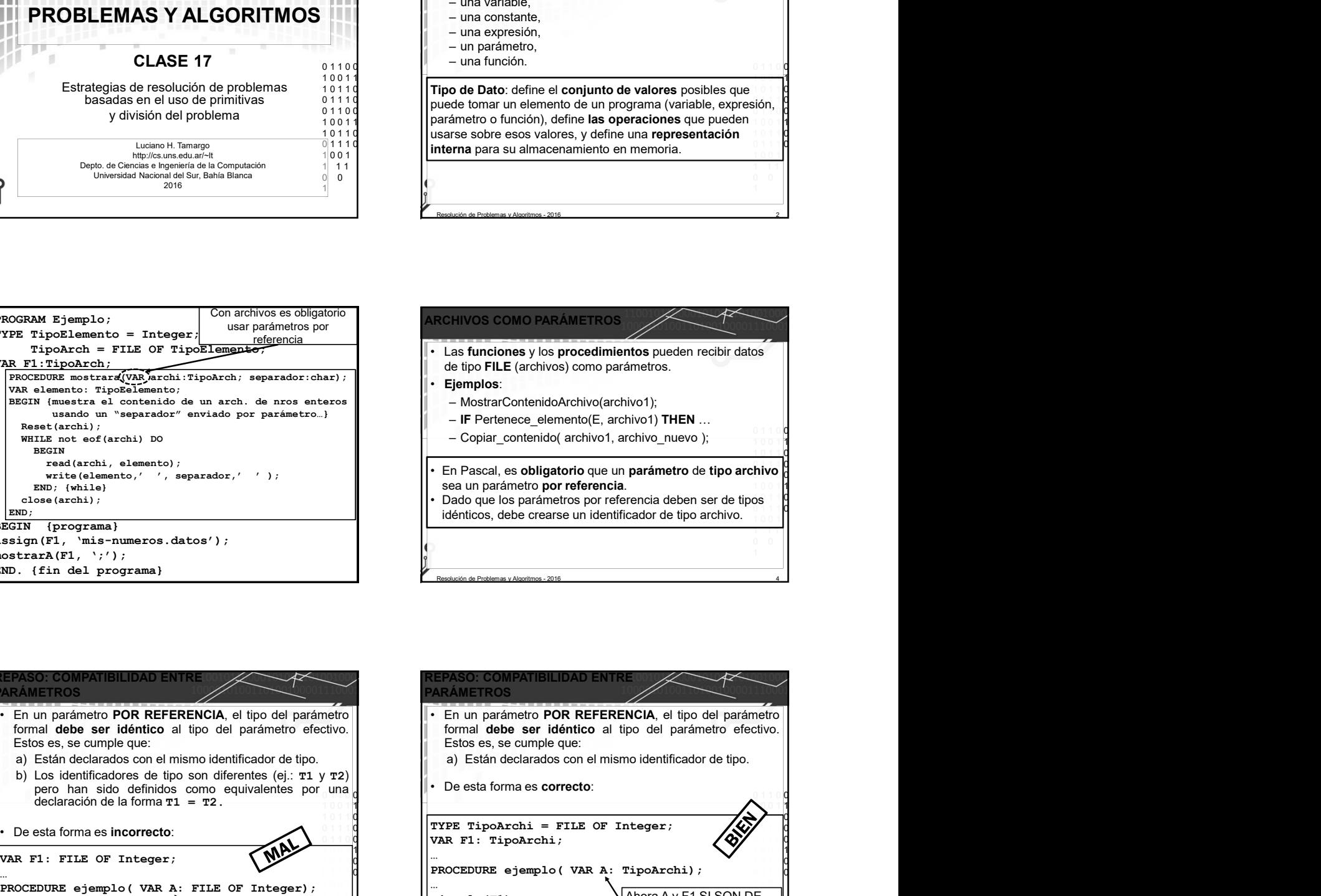

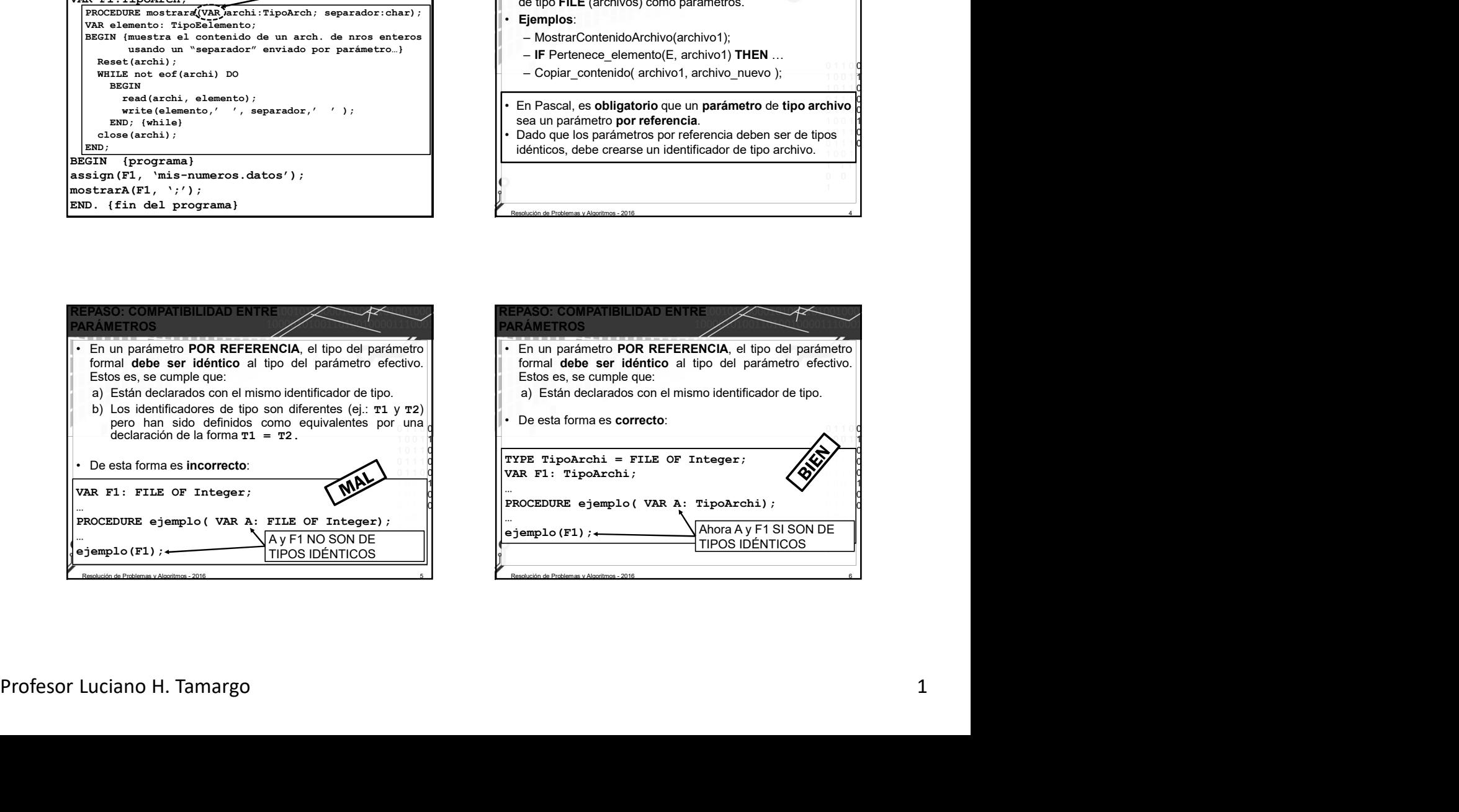

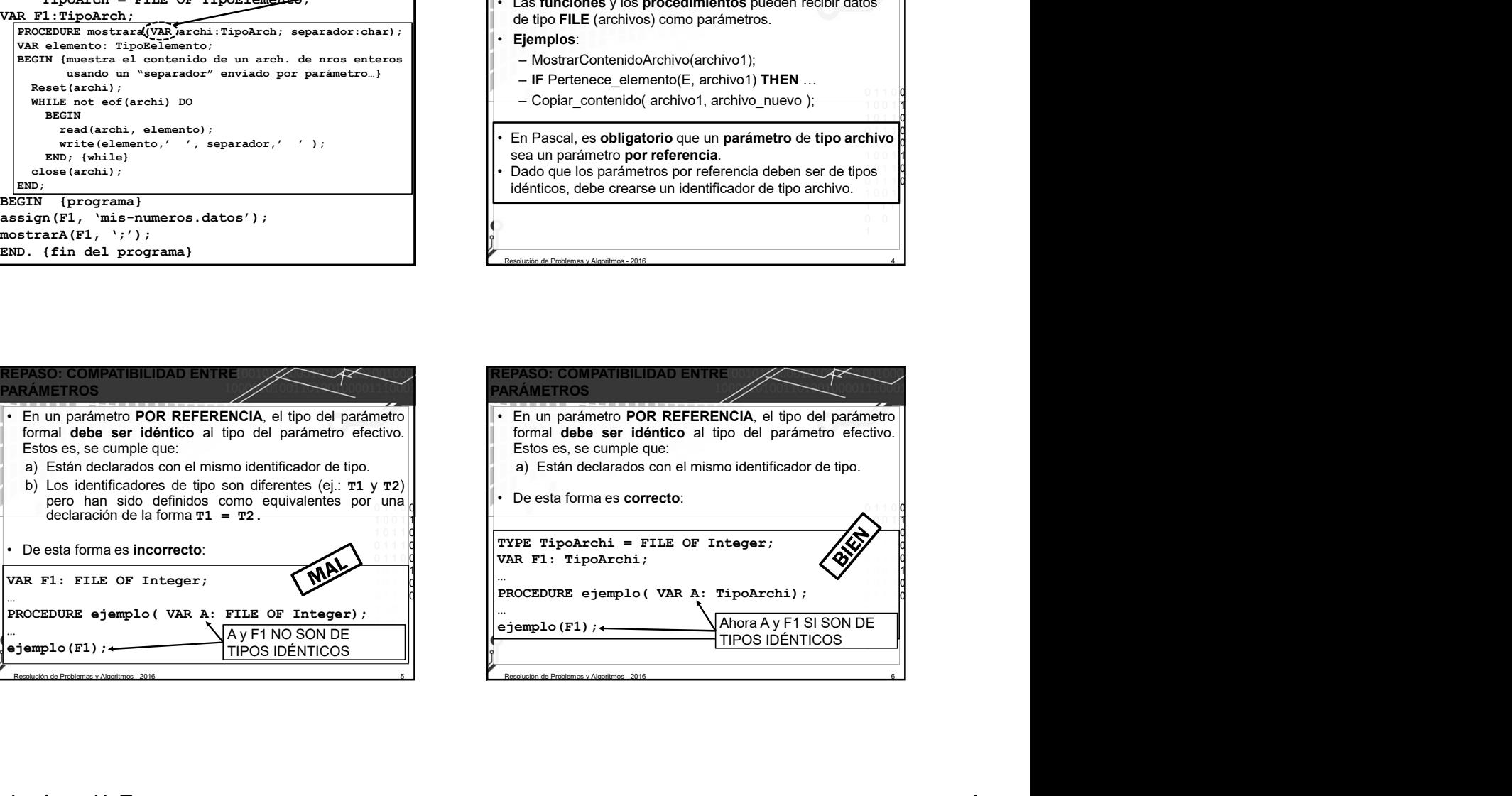

## Resolución de Problemas y Algoritmos

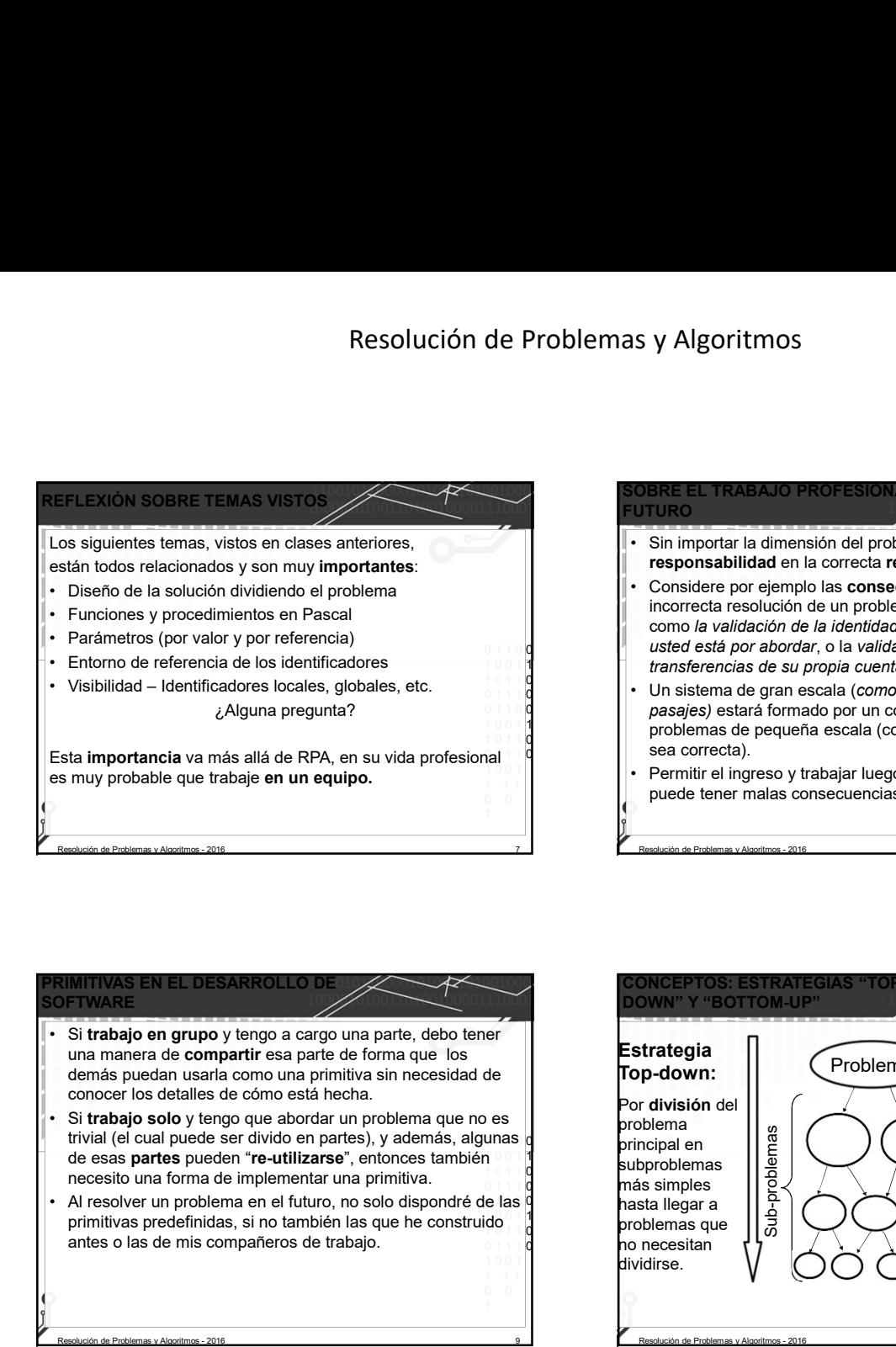

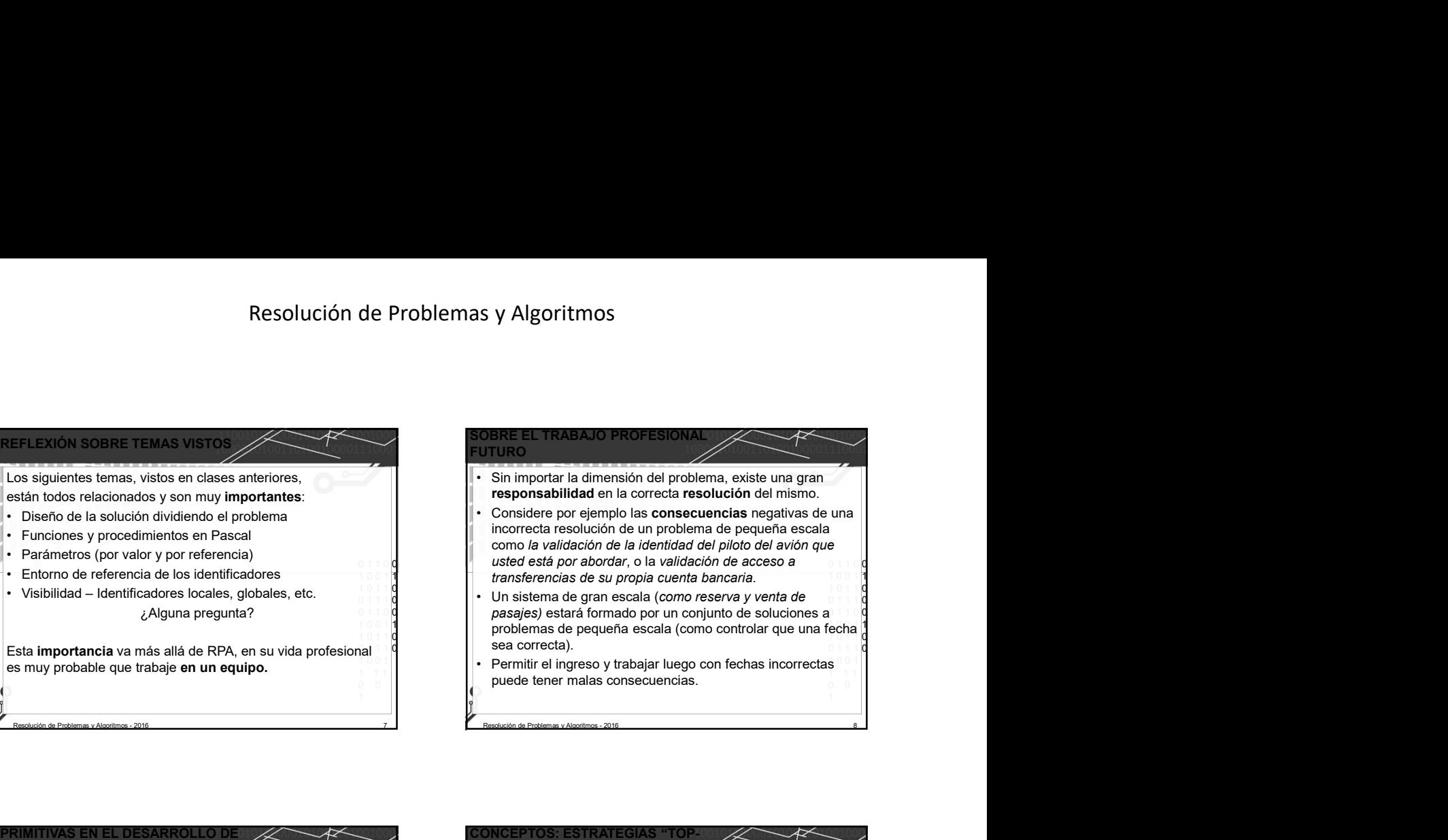

## **S EN EL DESARROLLO**

- una manera de **compartir** esa parte de forma que los demás puedan usarla como una primitiva sin necesidad de conocer los detalles de cómo está hecha.
- trivial (el cual puede ser divido en partes), y además, algunas de esas partes pueden "re-utilizarse", entonces también necesito una forma de implementar una primitiva.
- primitivas predefinidas, si no también las que he construido

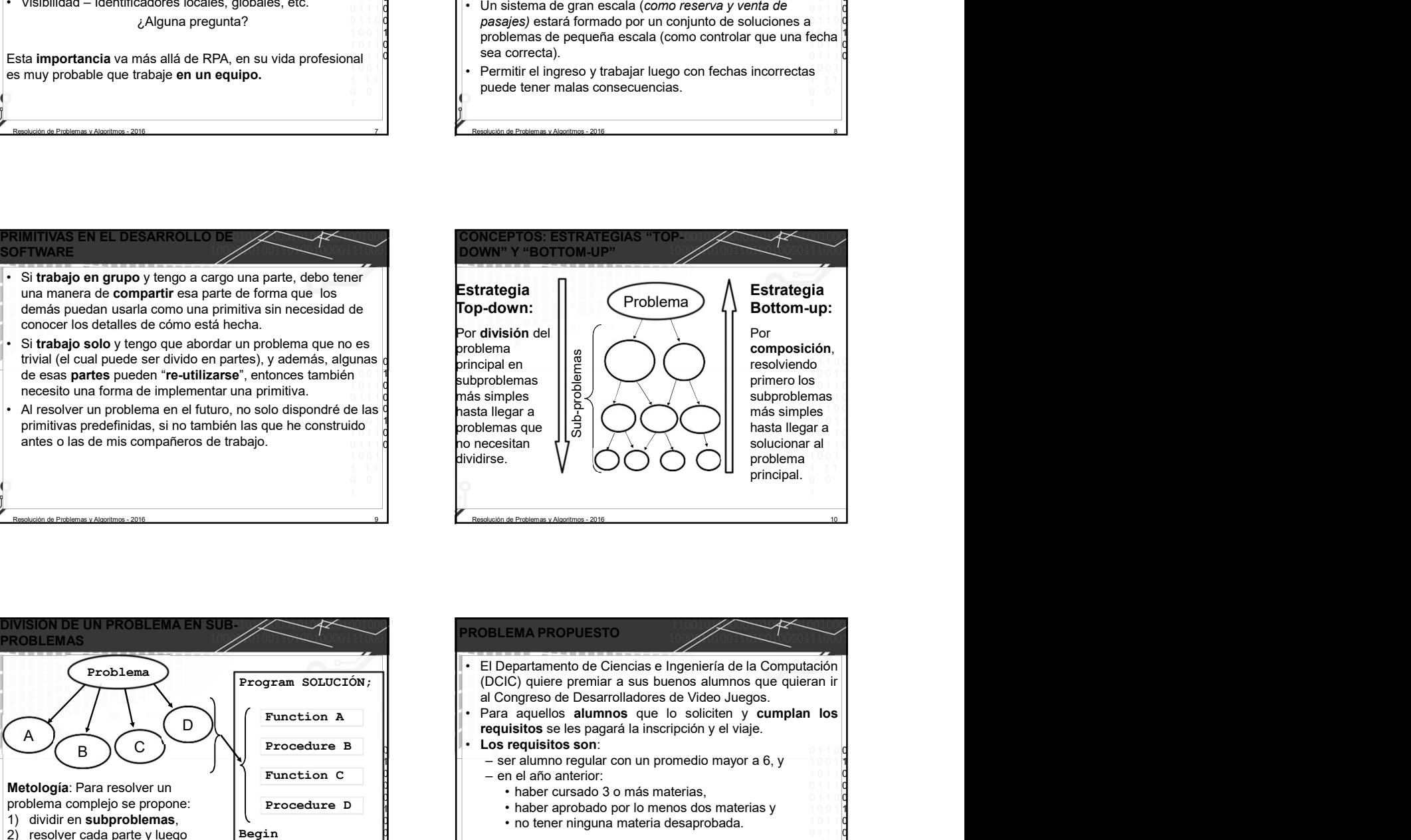

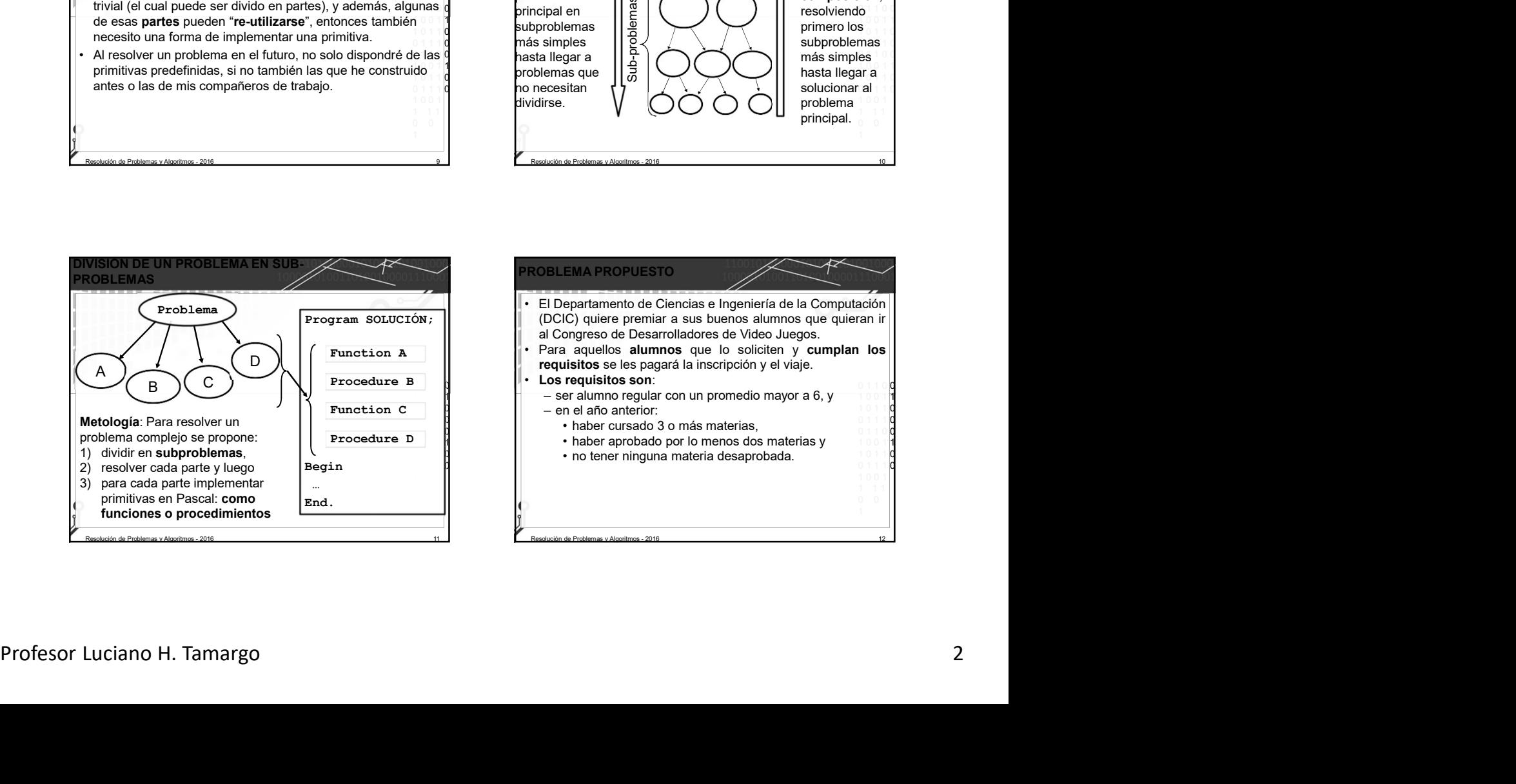

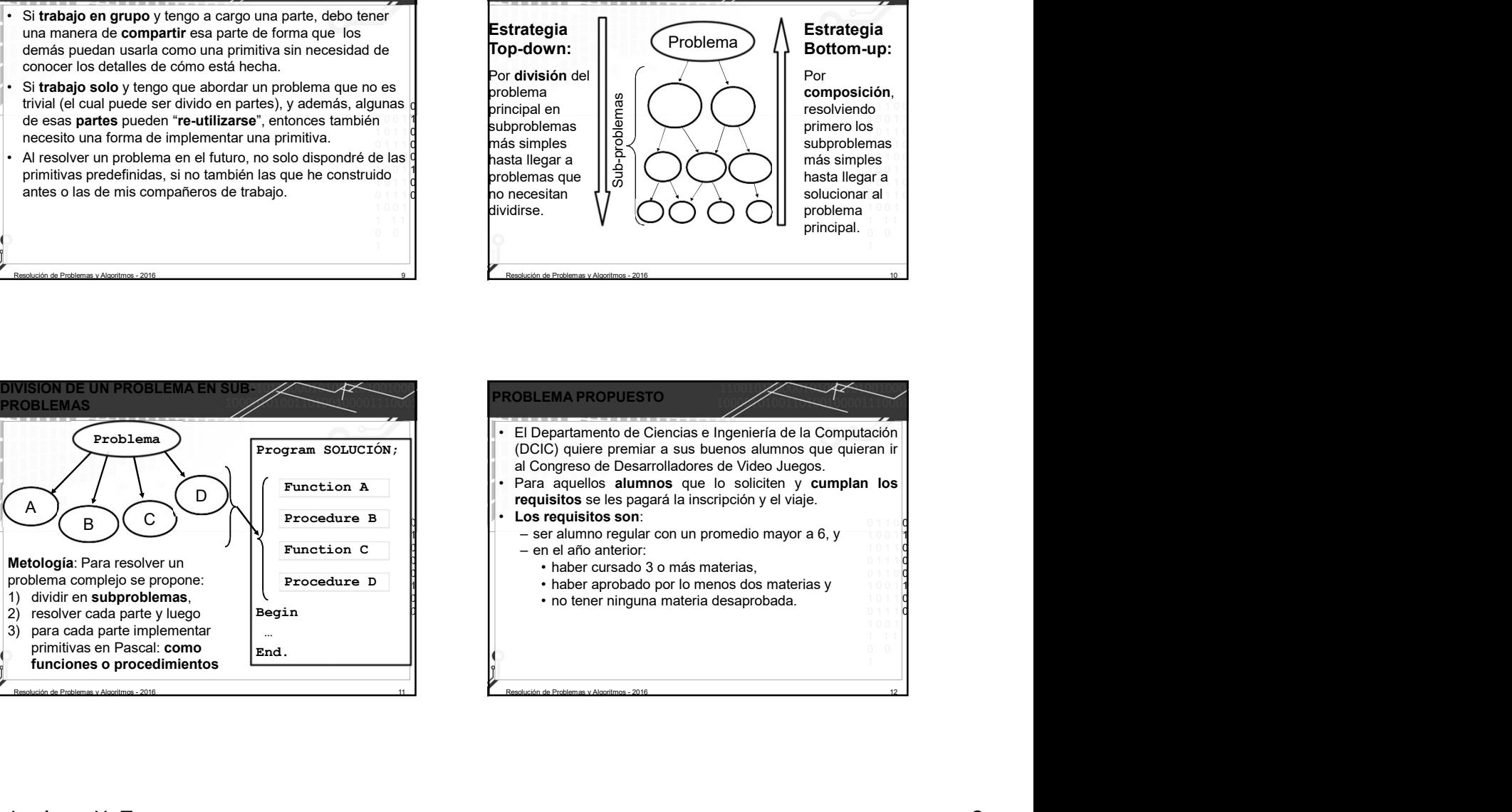

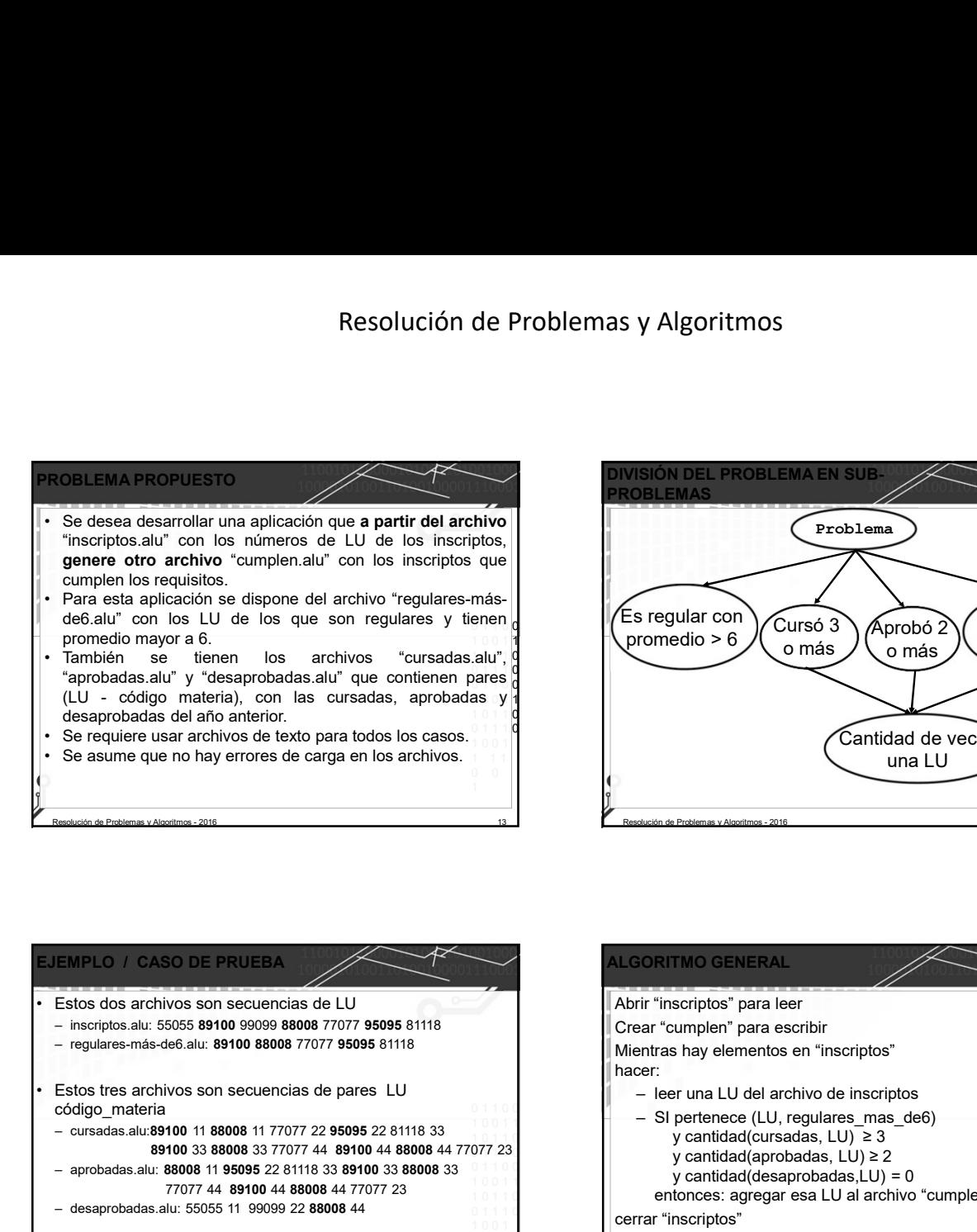

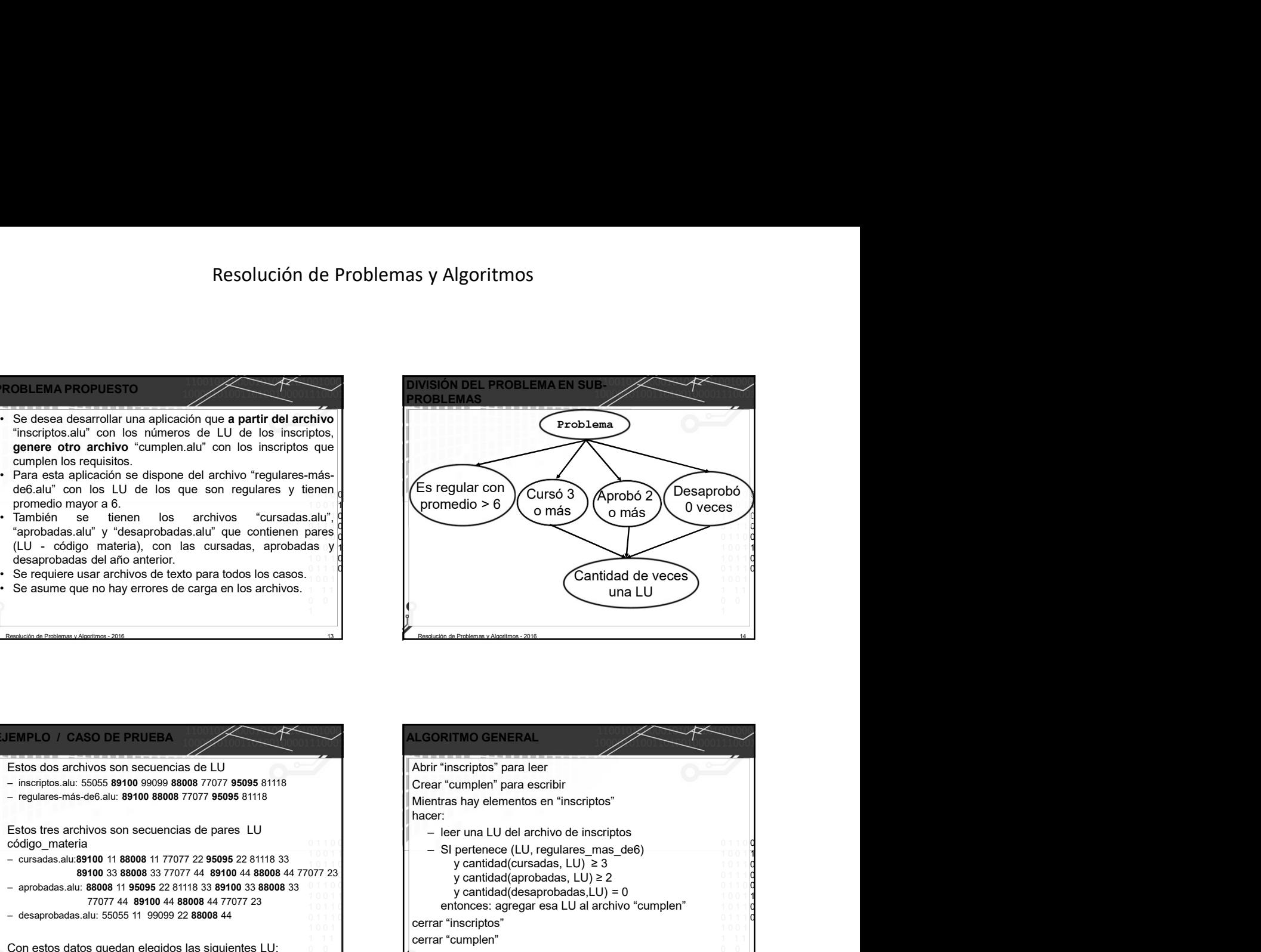

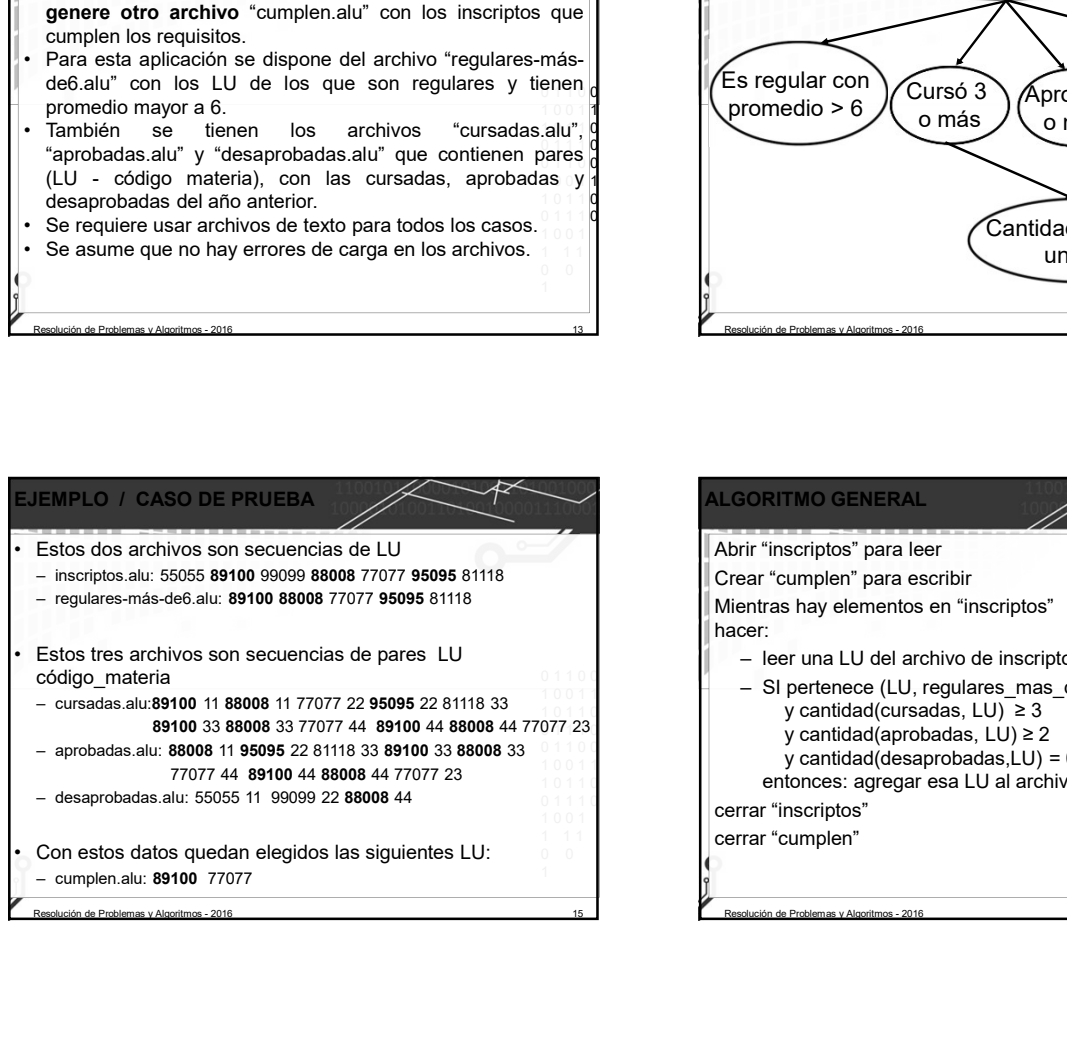

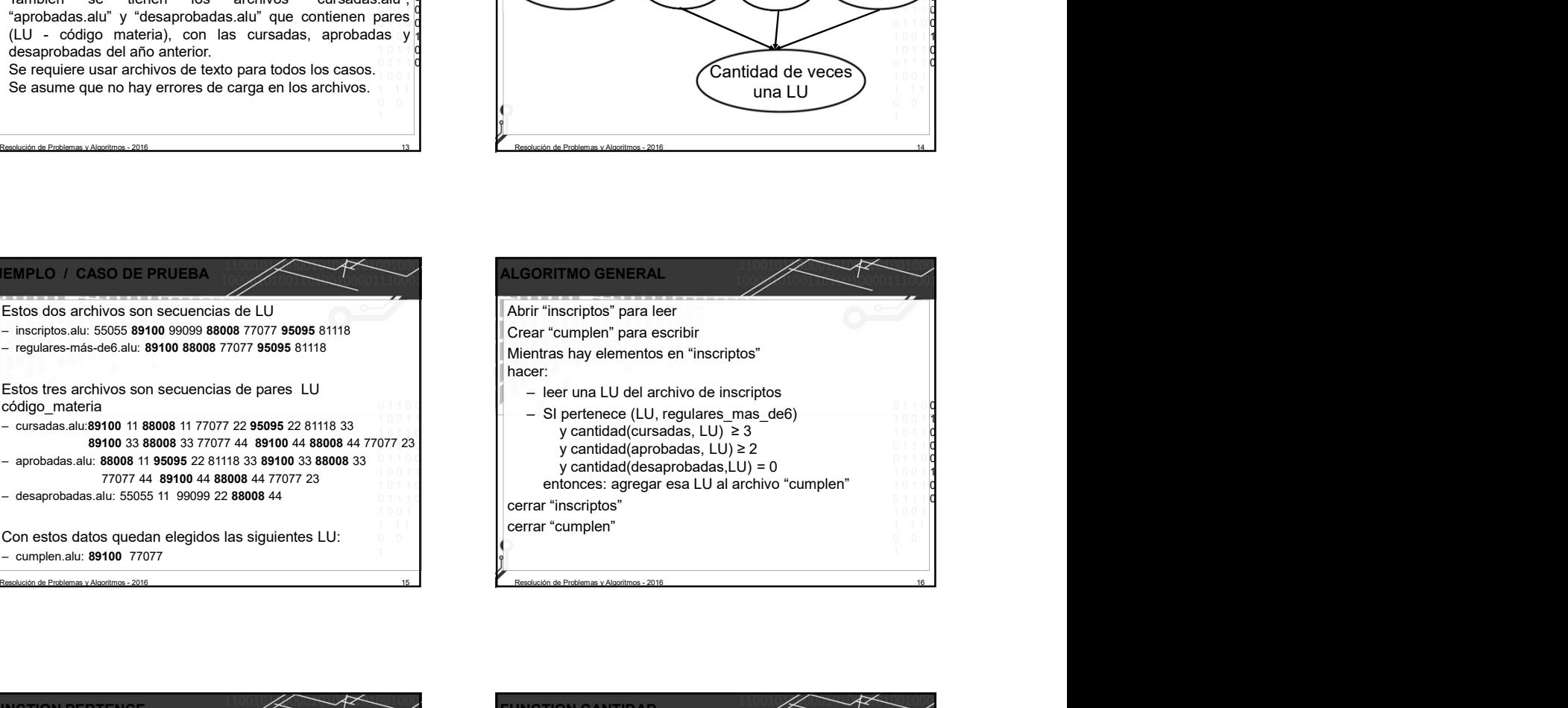

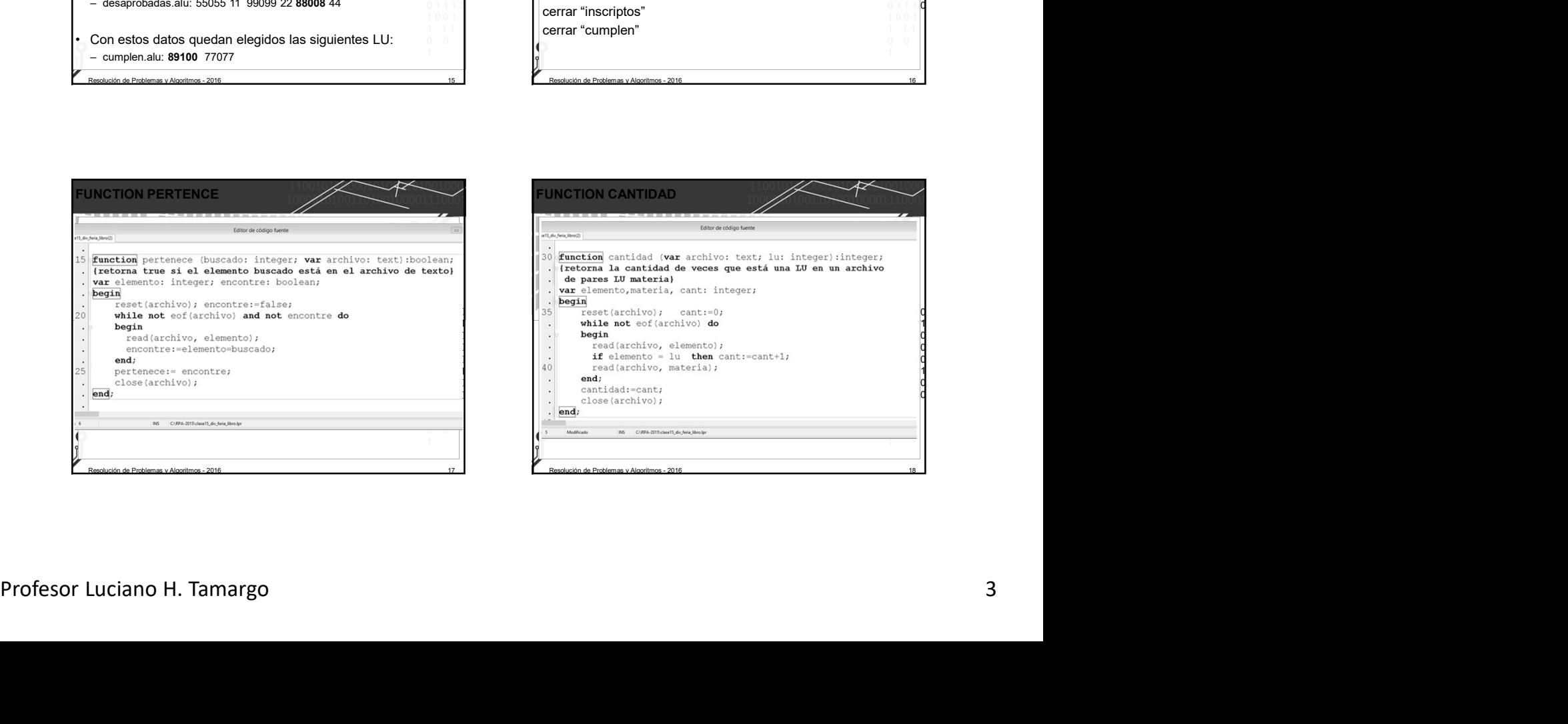

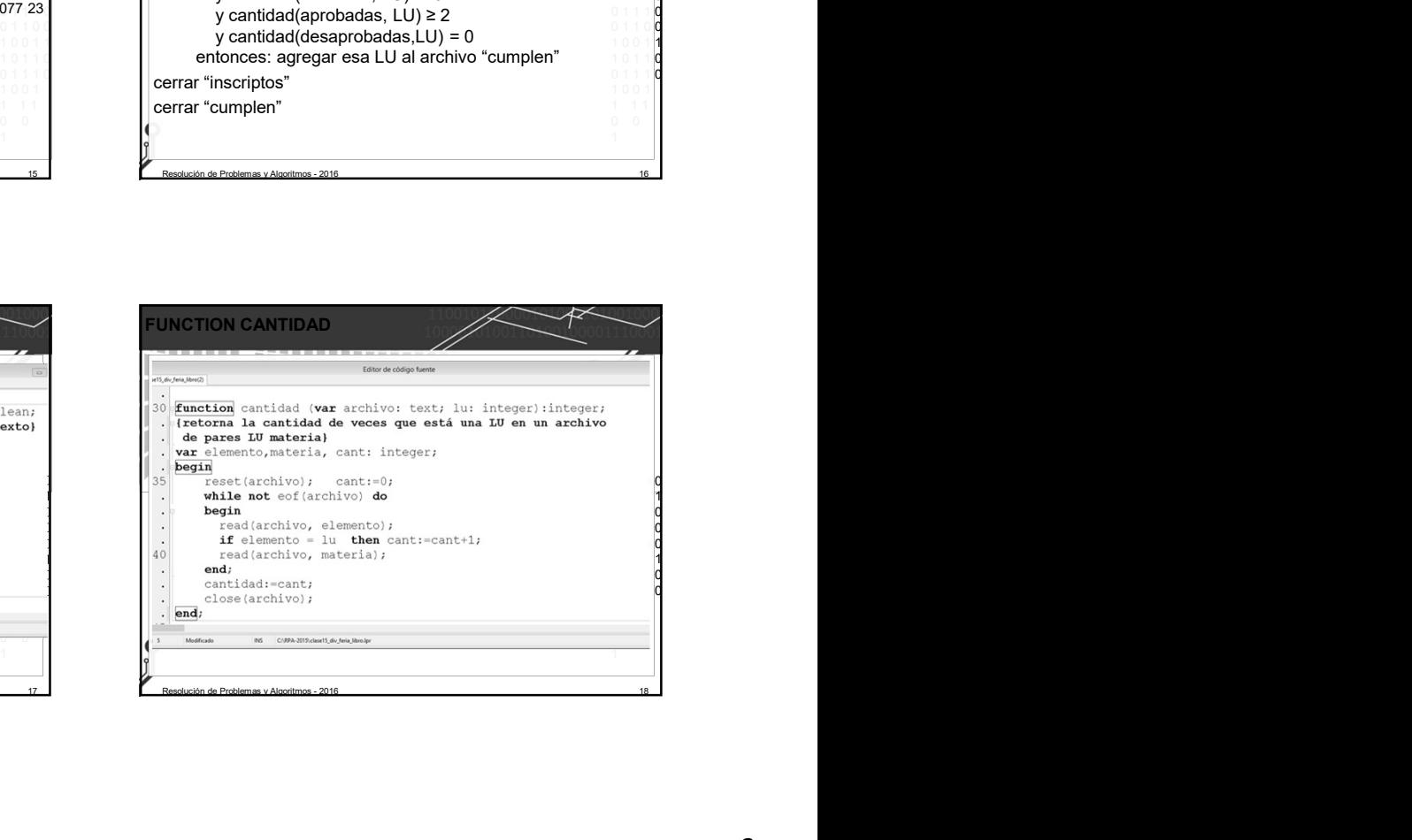

## Resolución de Problemas y Algoritmos

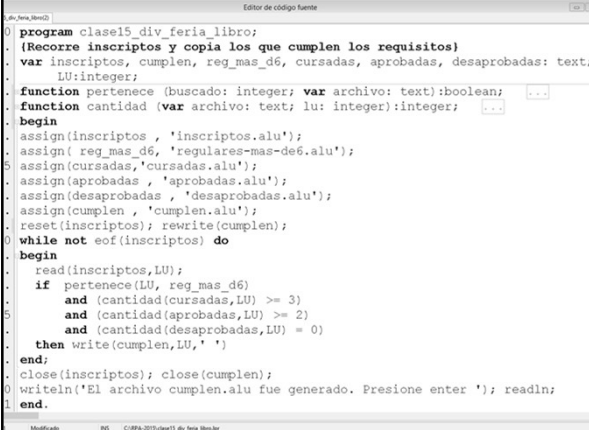

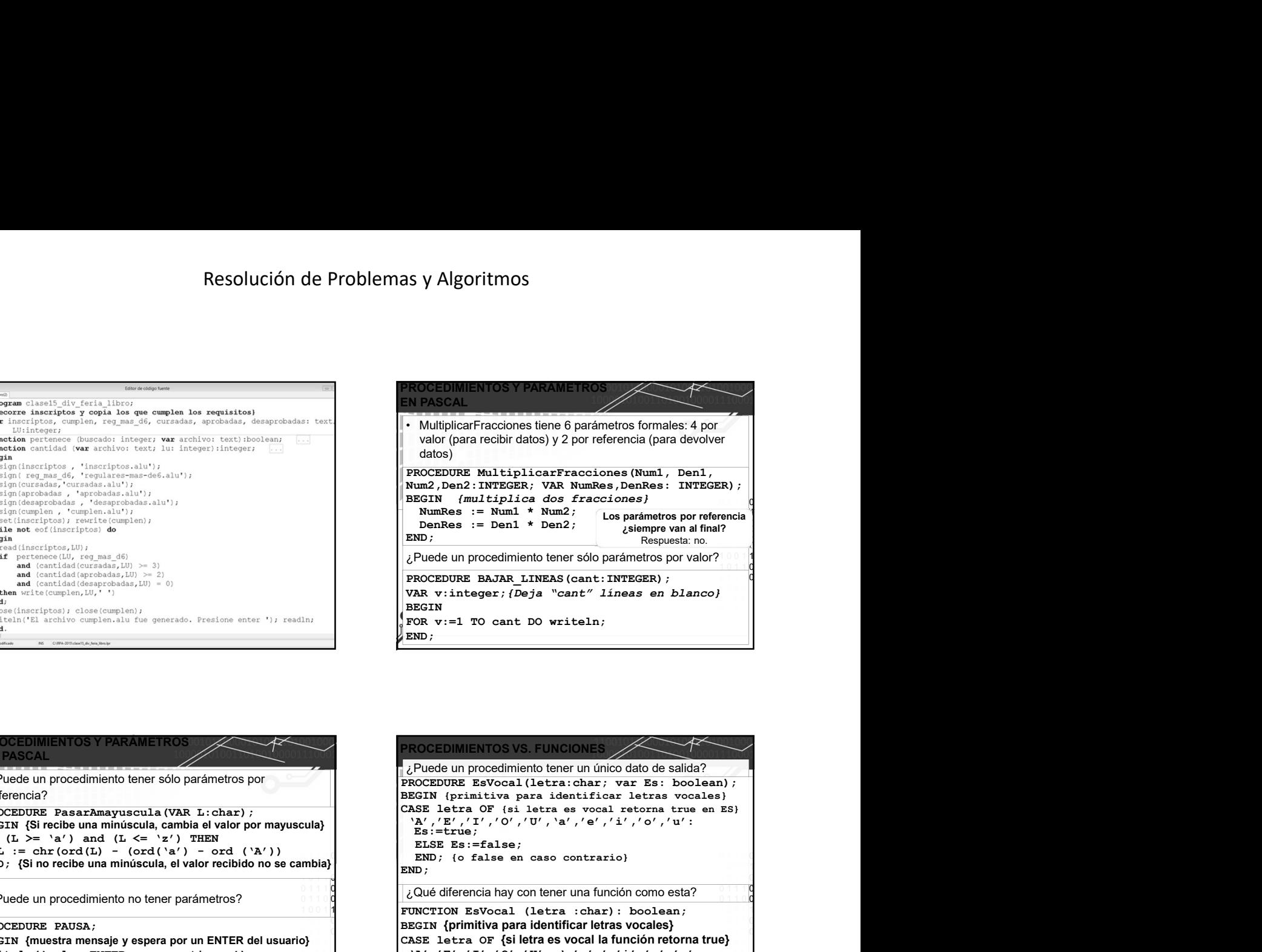

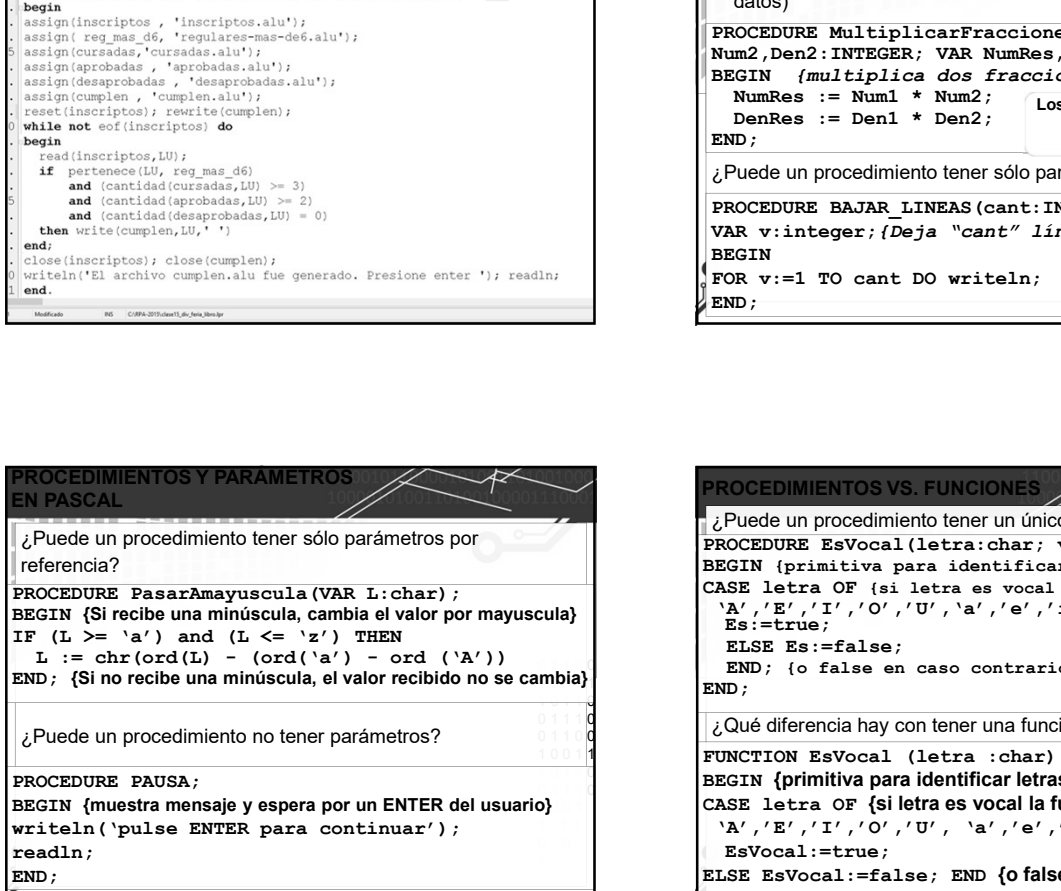

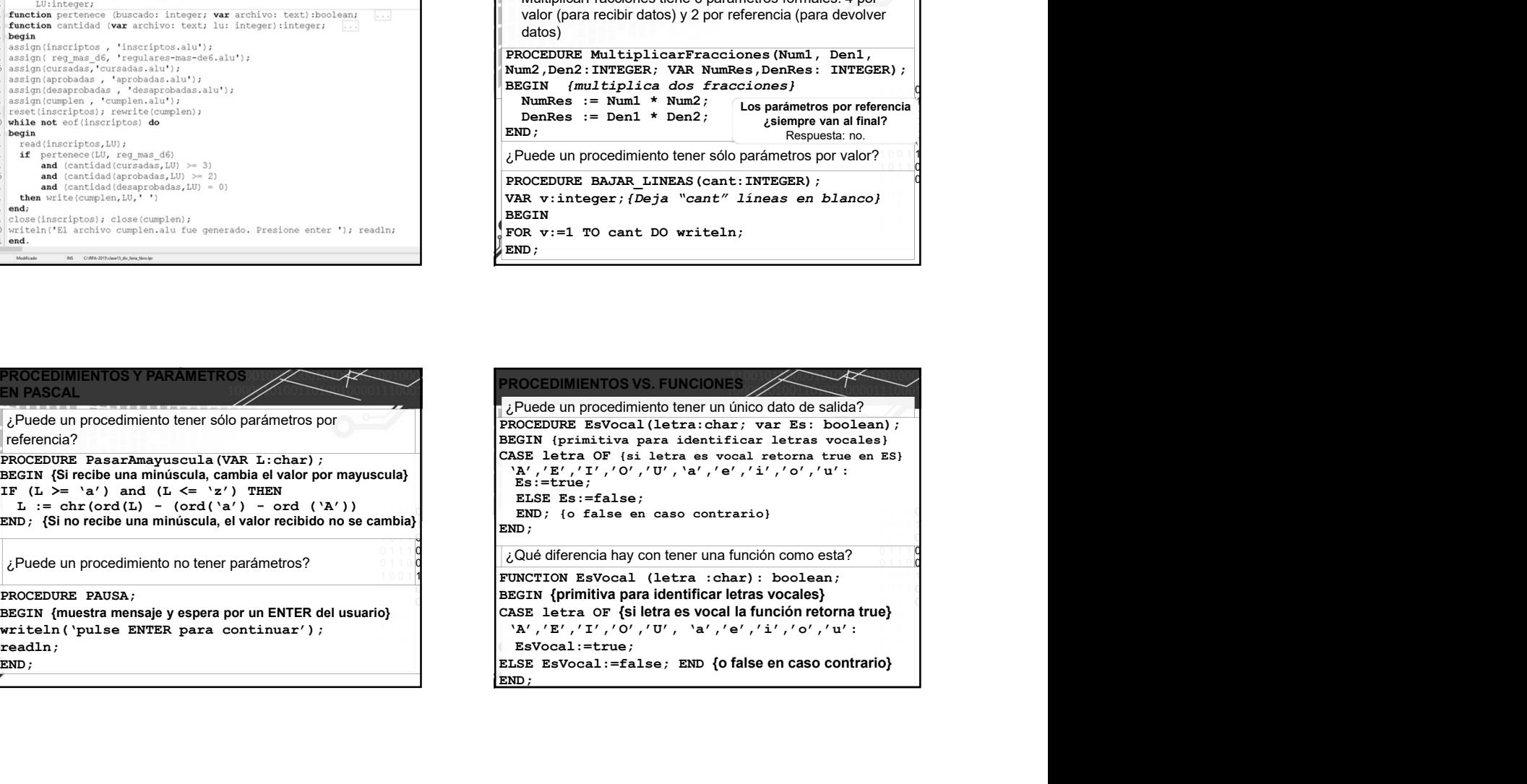

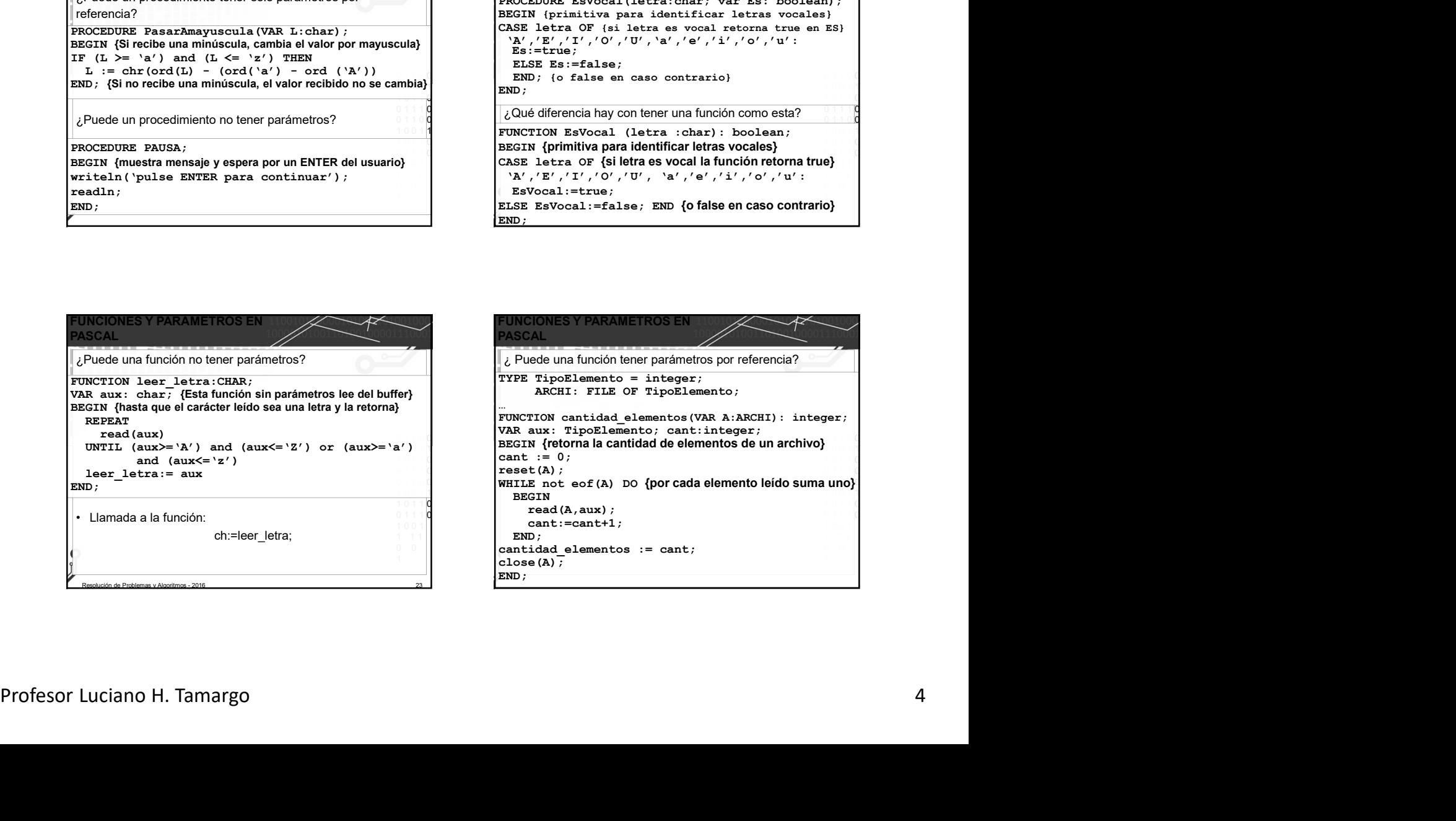

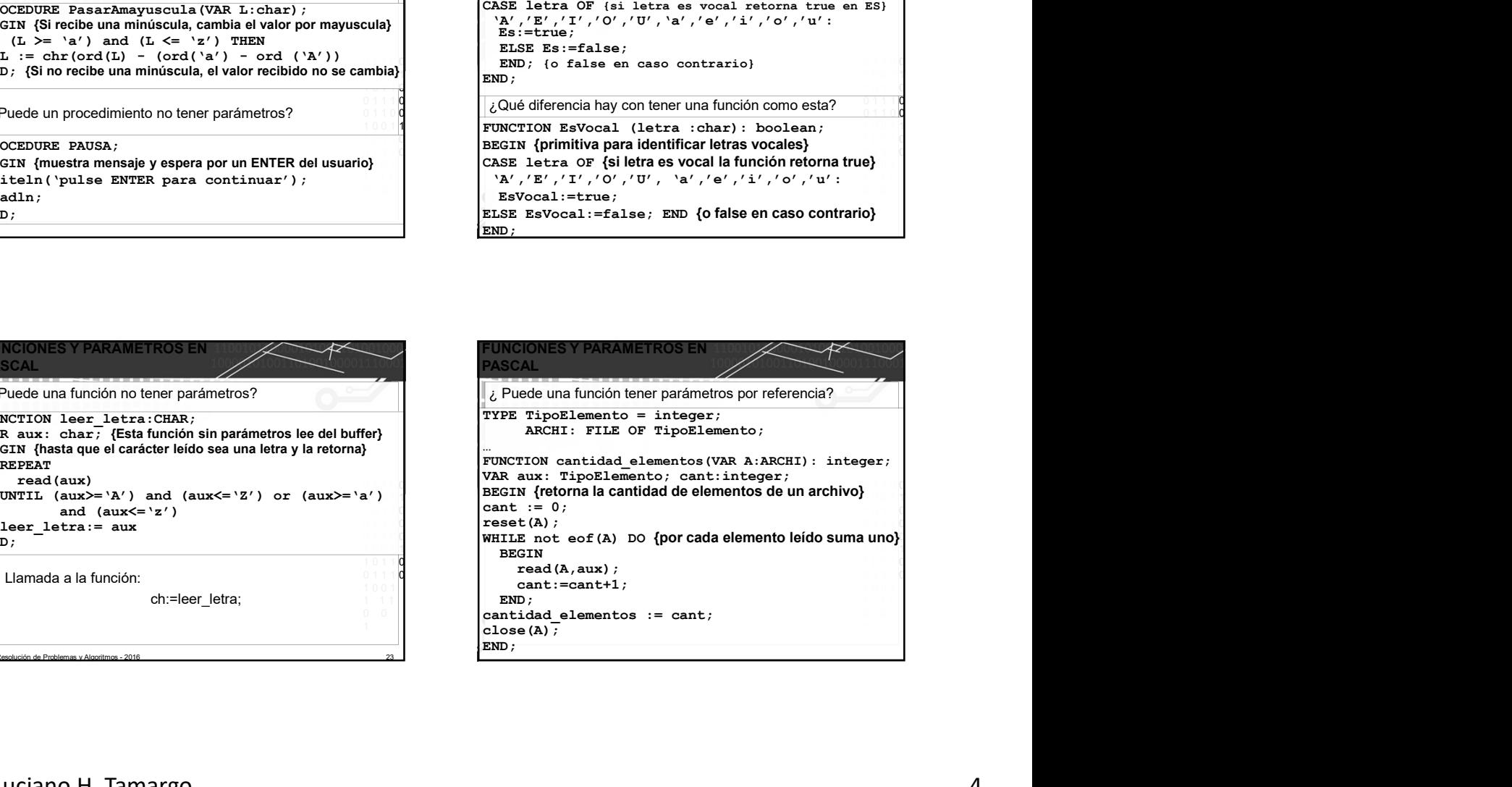

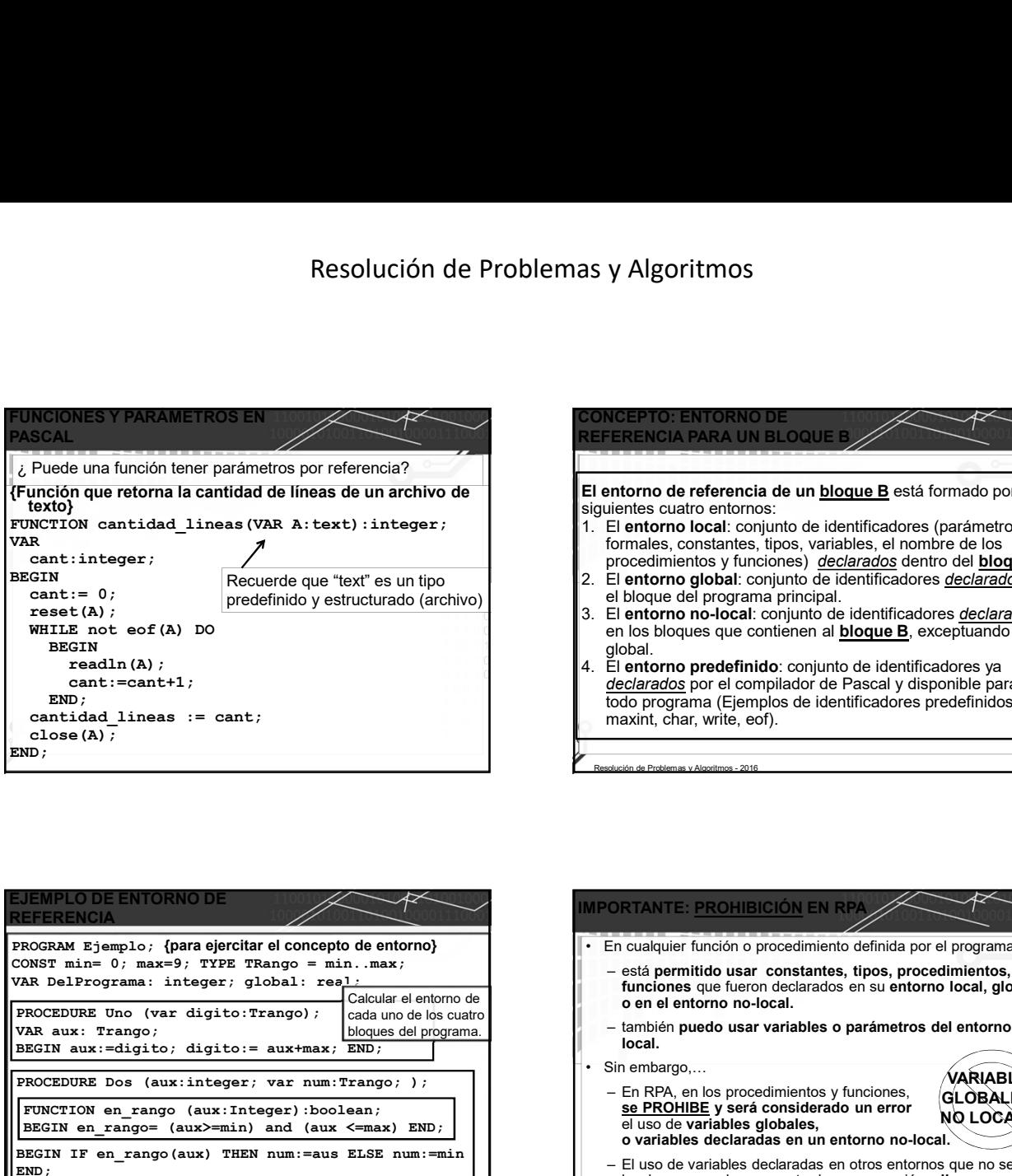

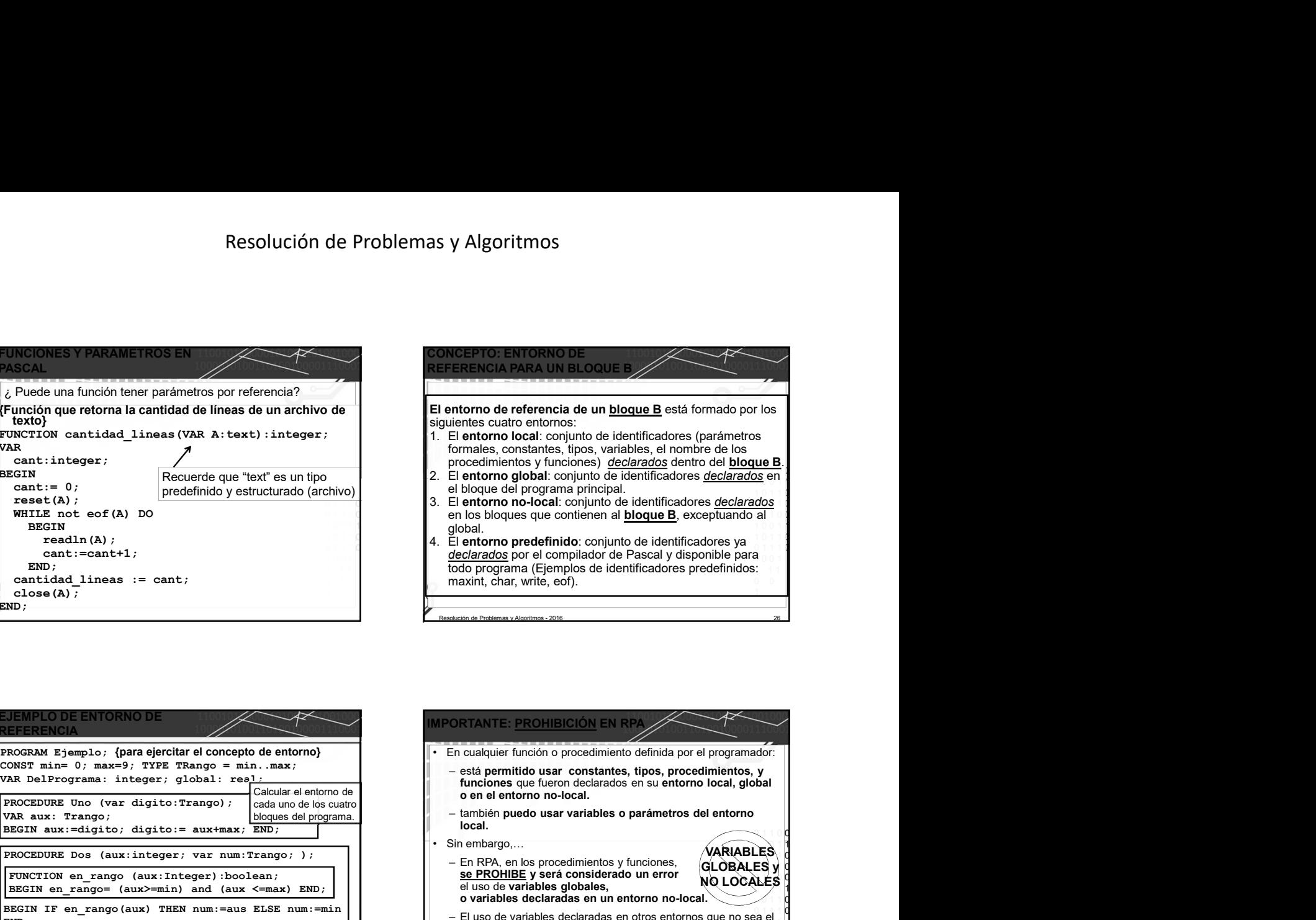

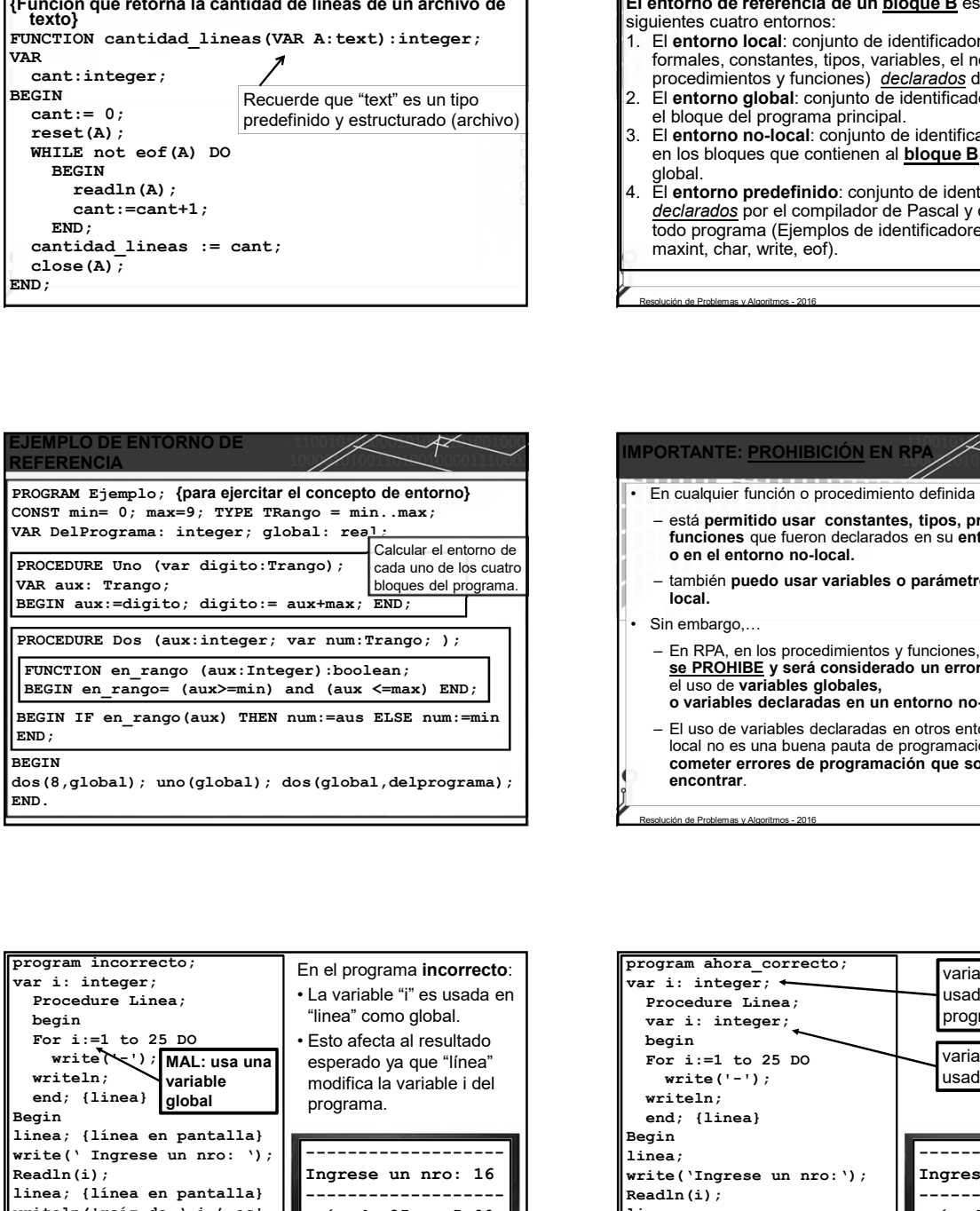

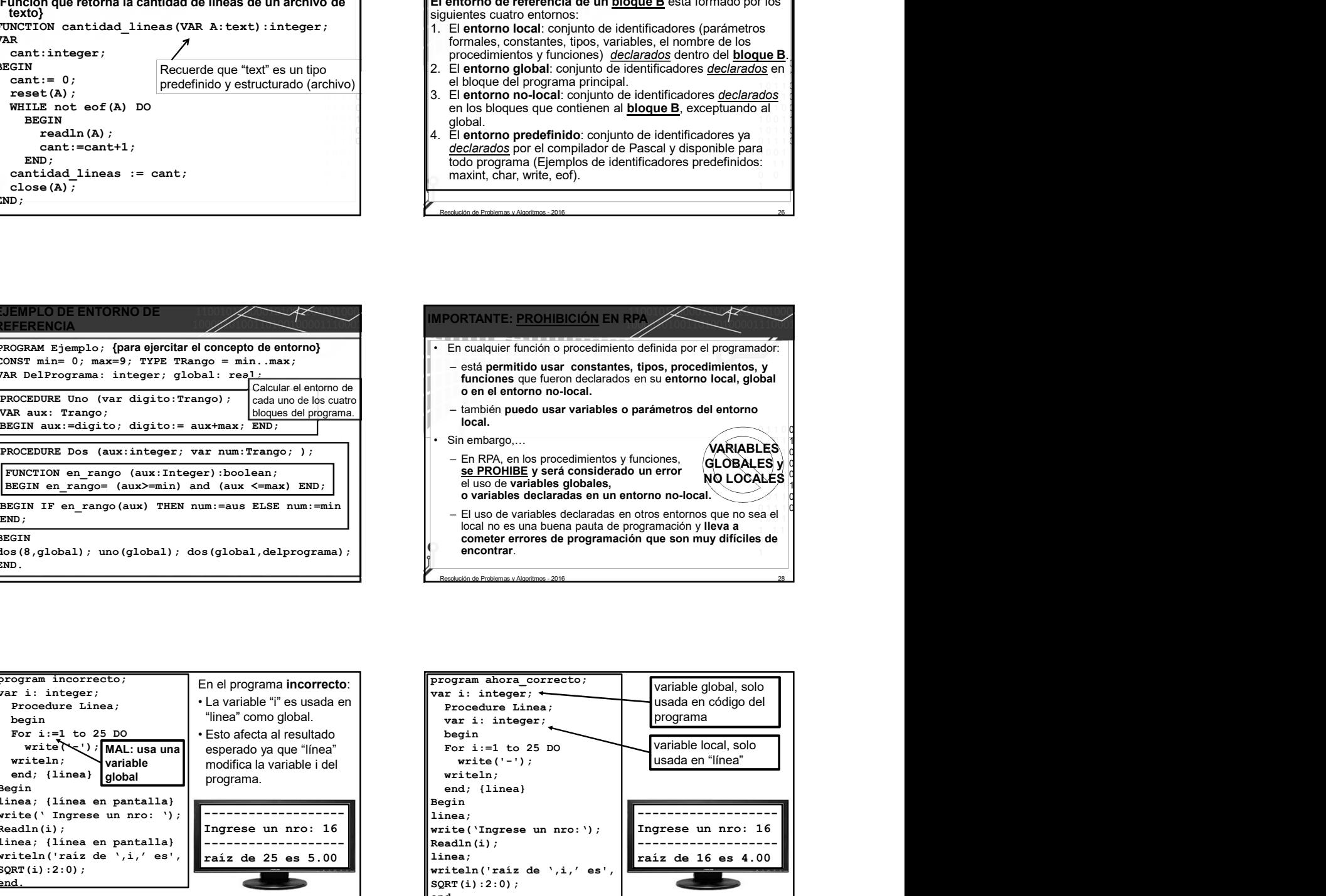

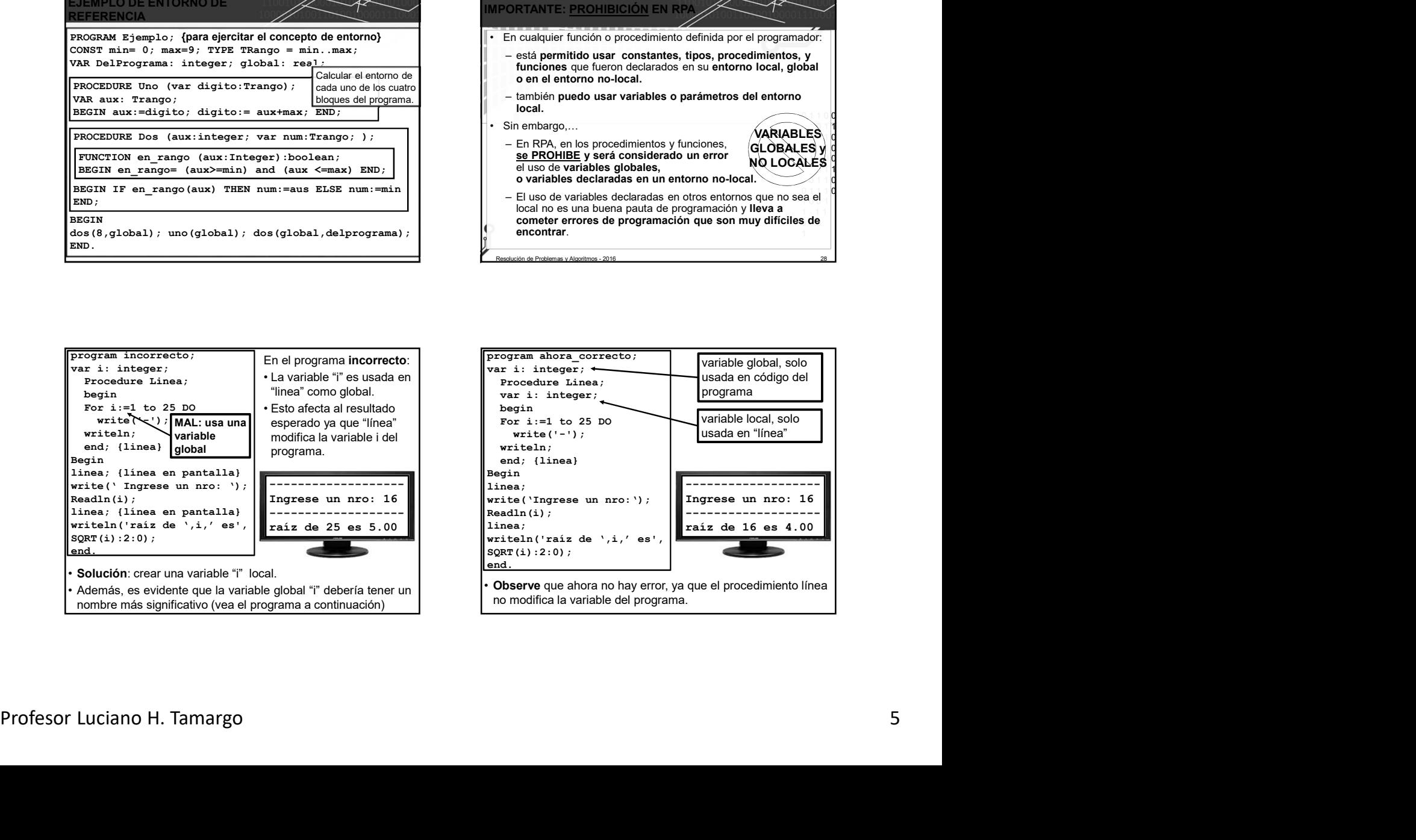

 $SORT(i):2:0;$ 

write('); MAL: usa una

end; {linea} global Begin<br>linea; {línea en pantalla}

## Resolución de Problemas y Algoritmos

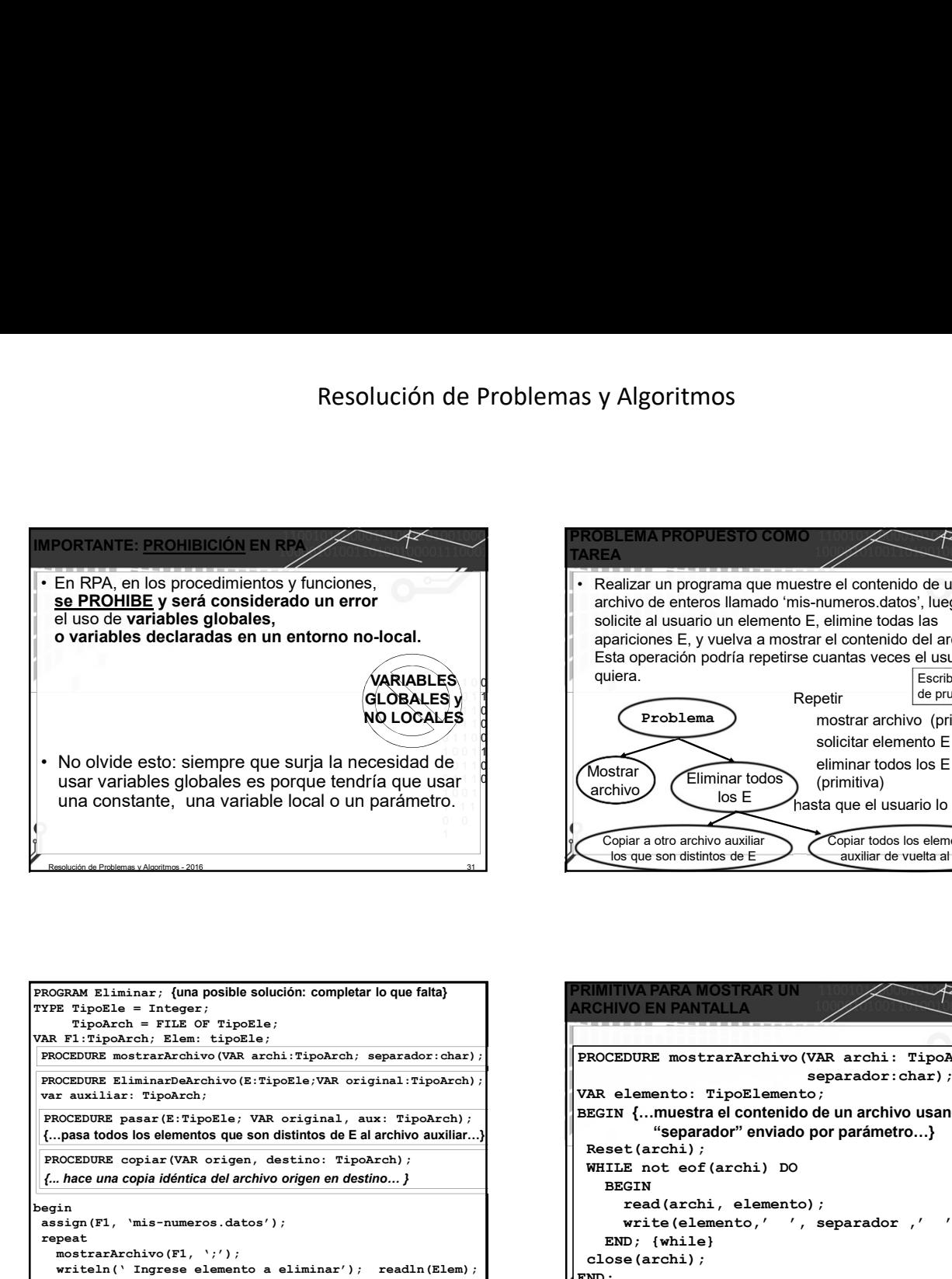

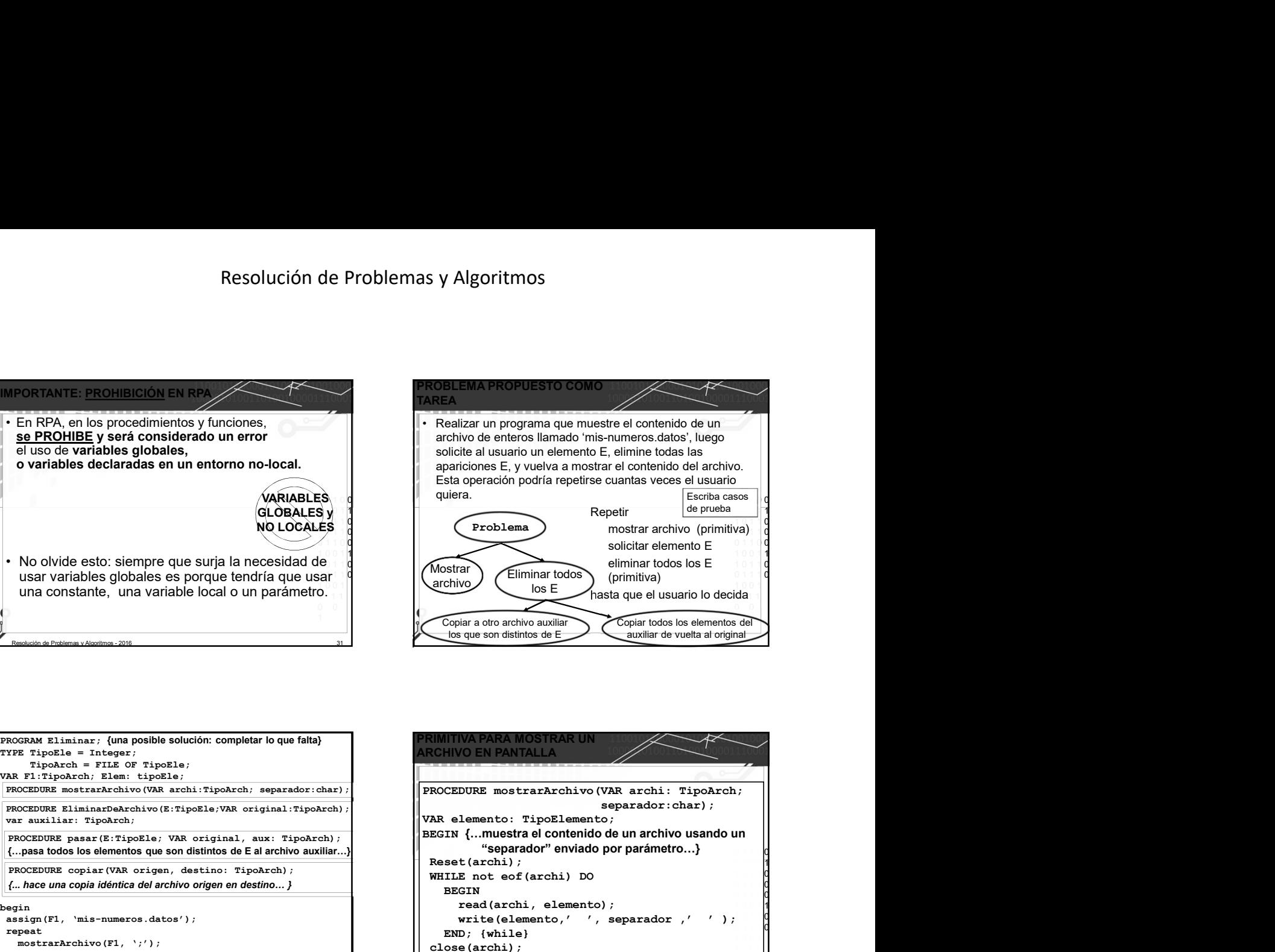

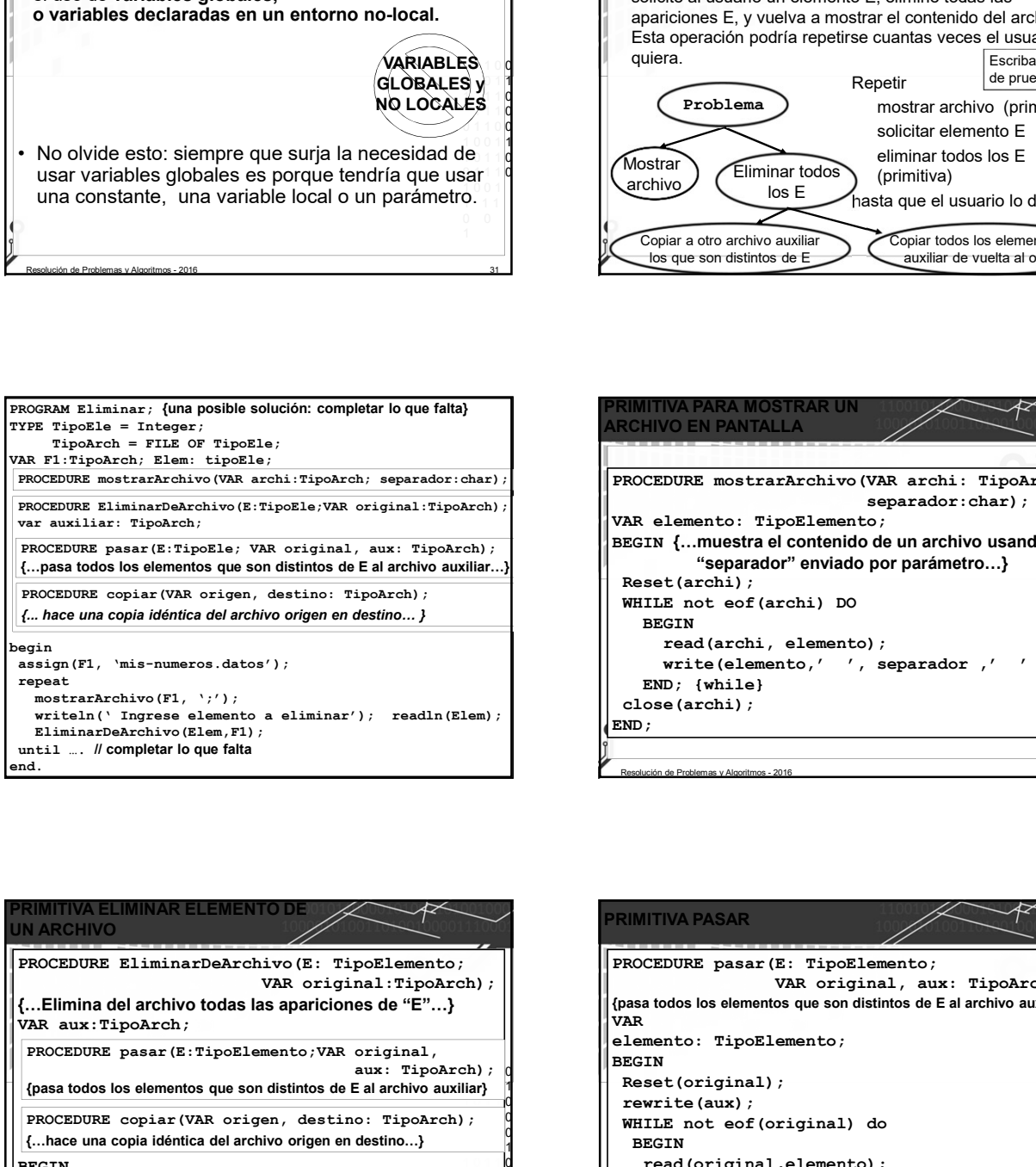

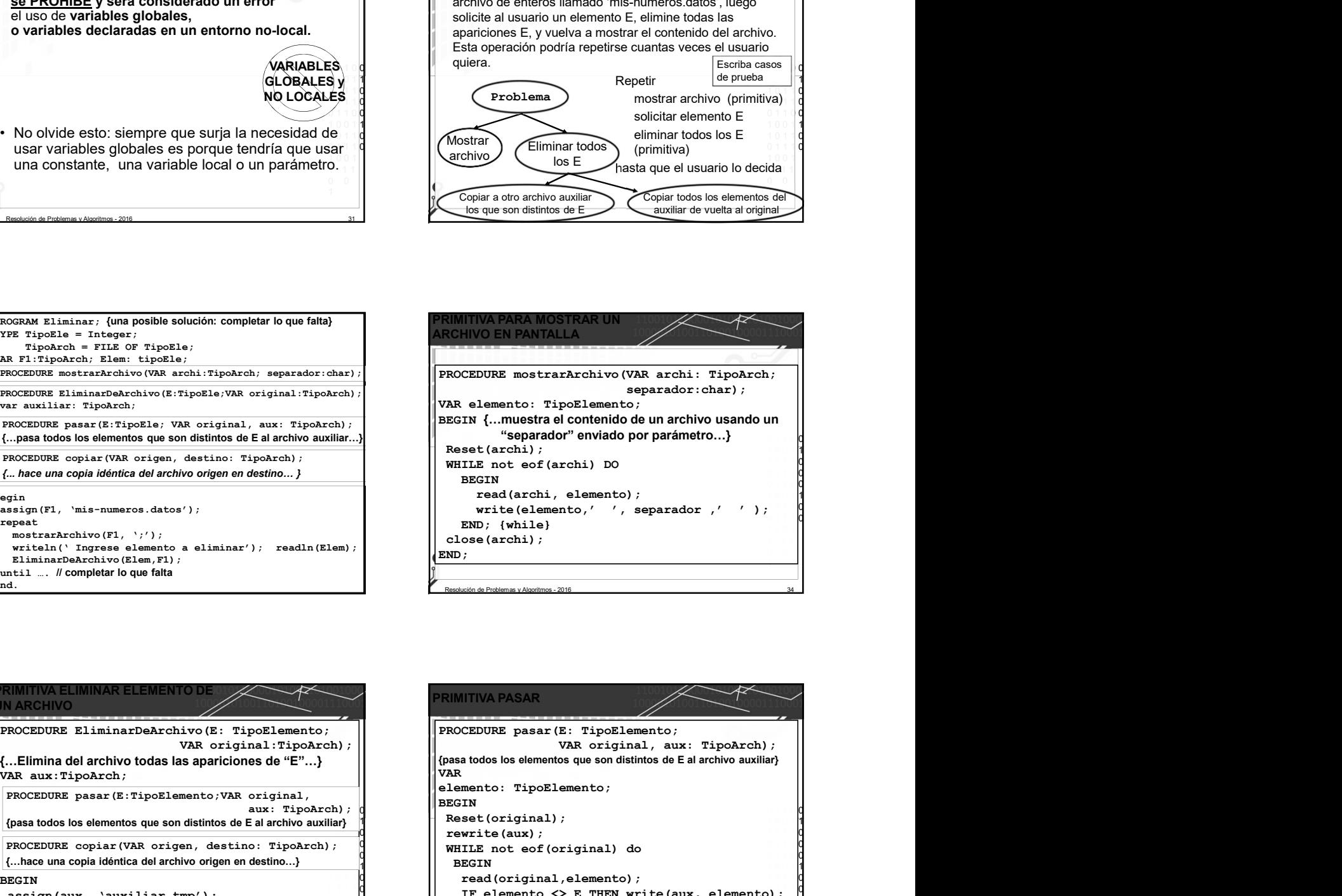

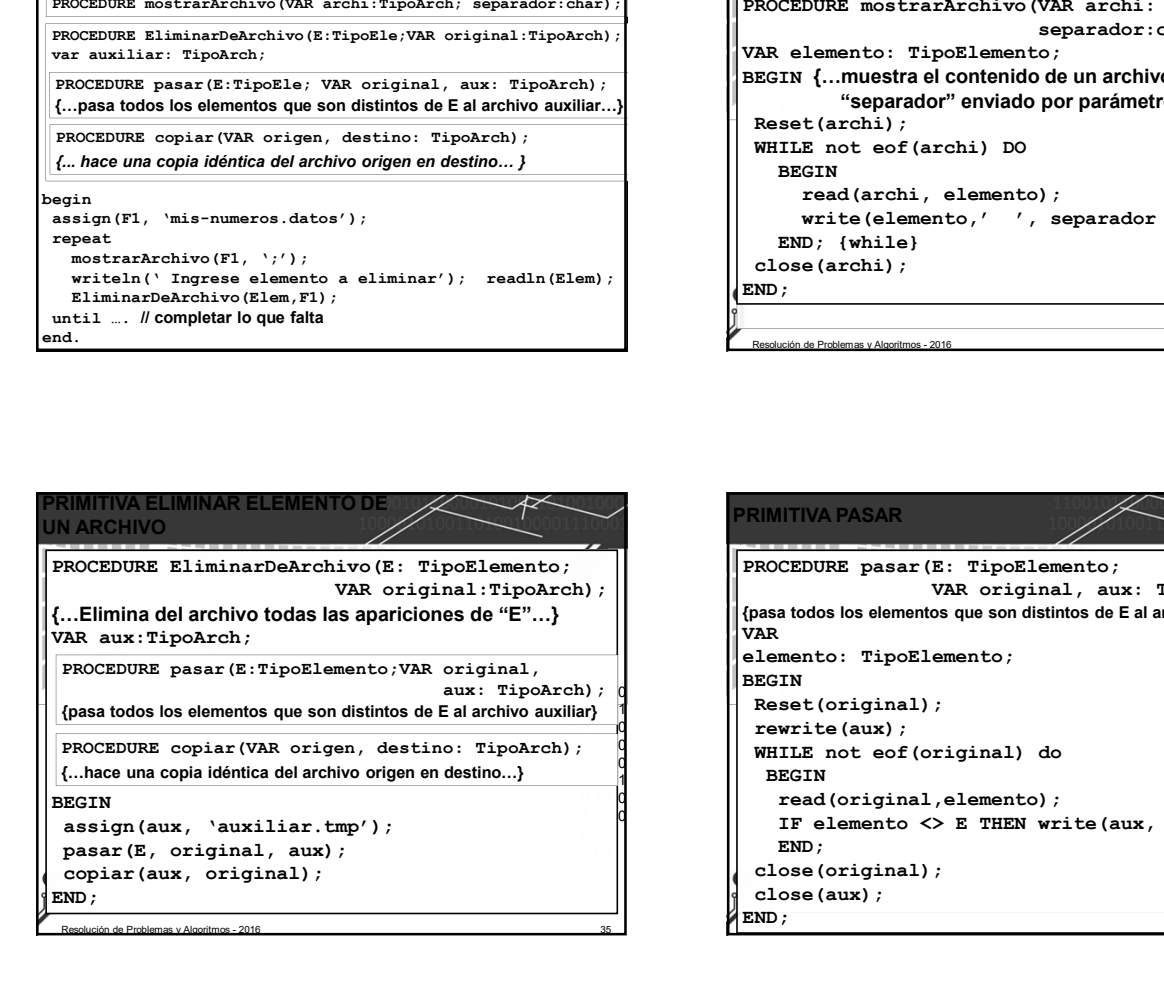

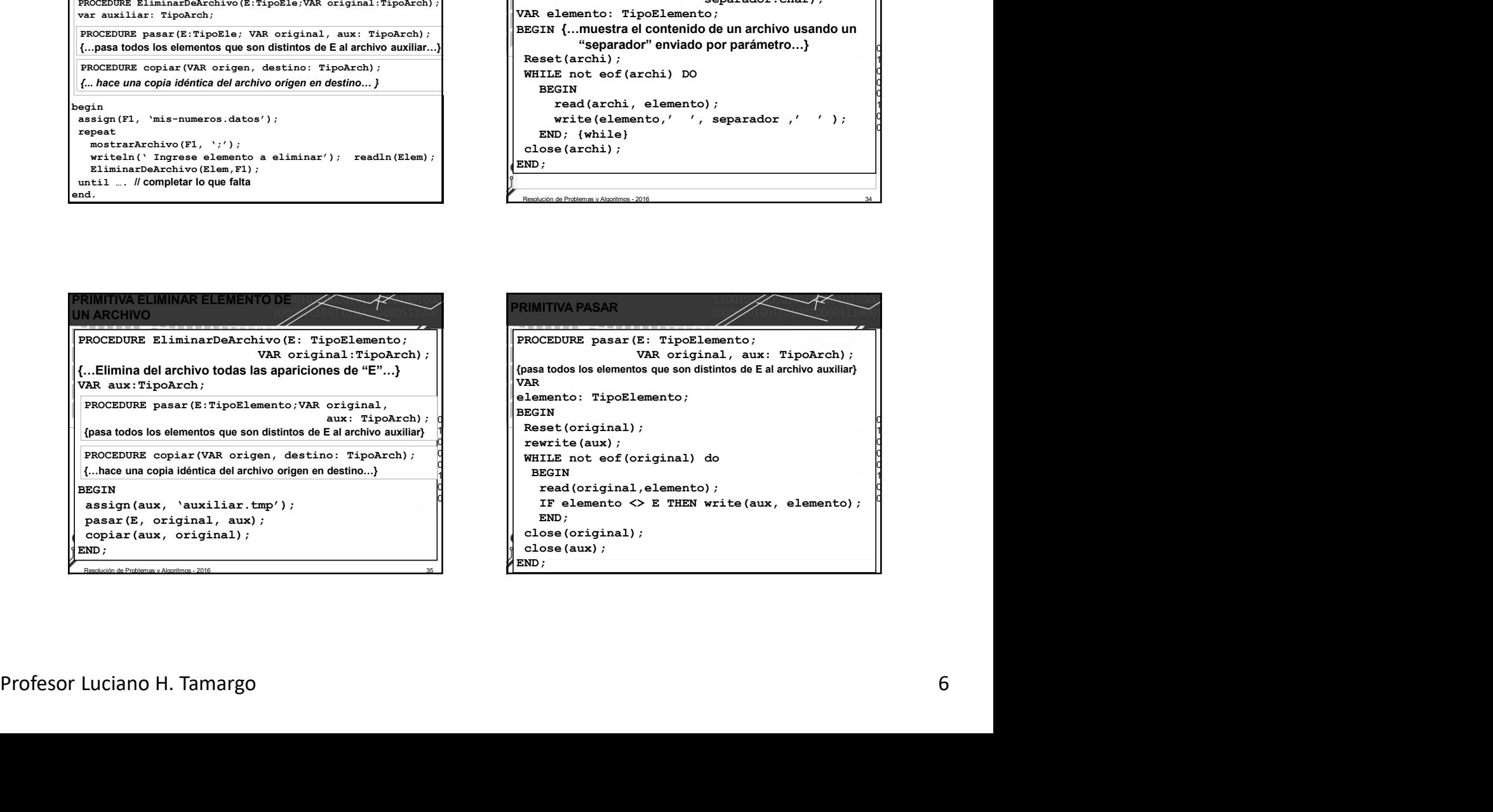

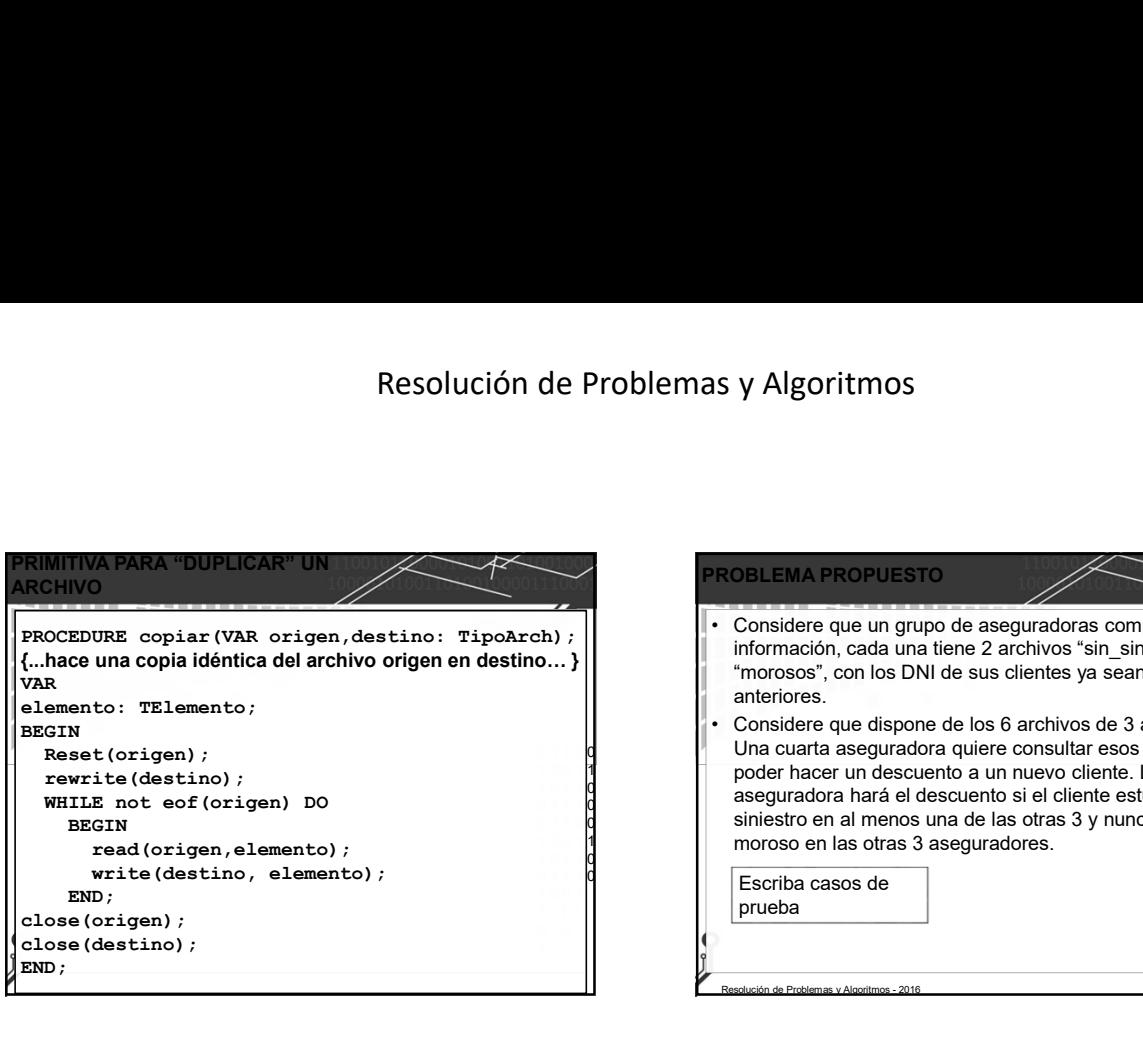

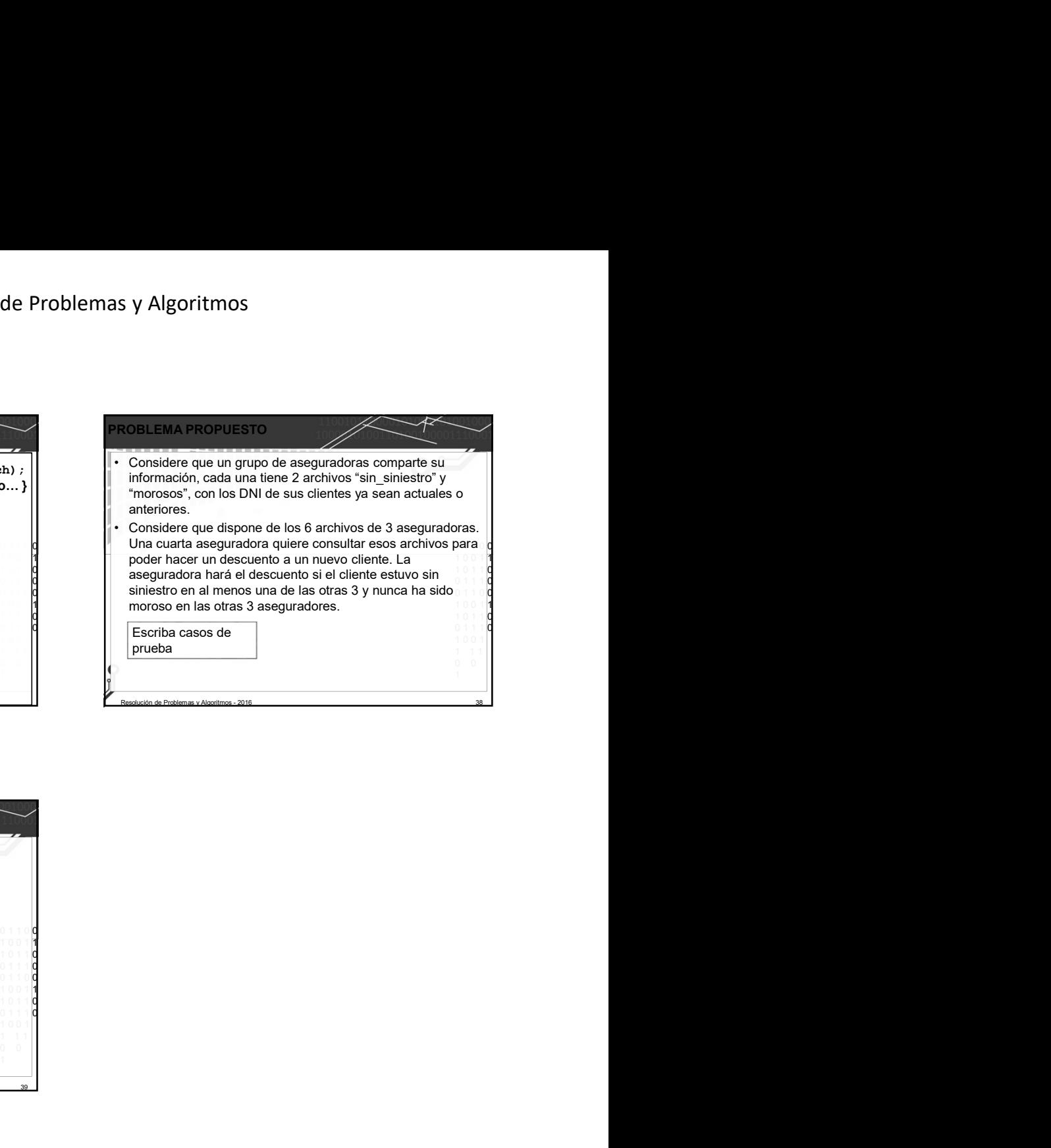

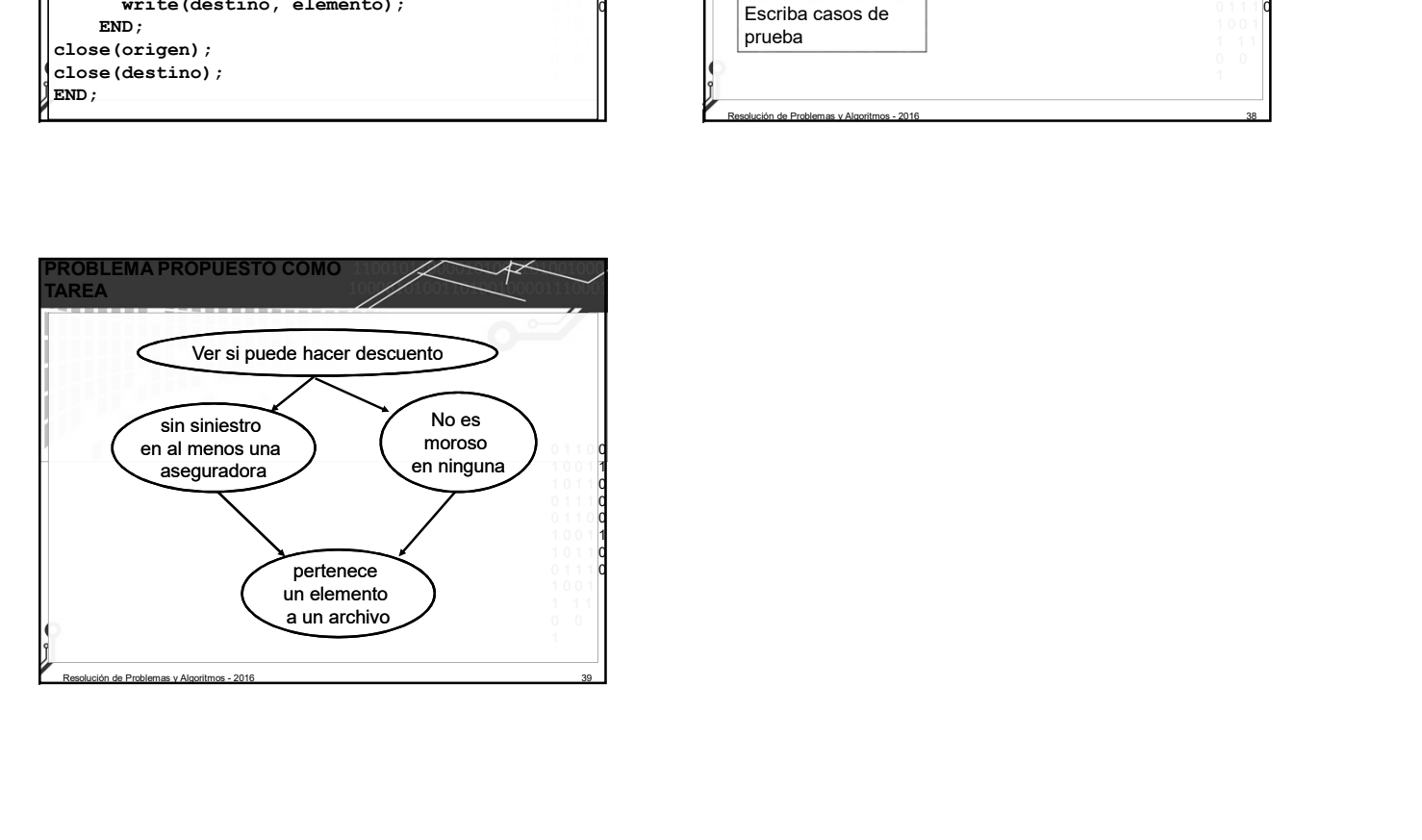